# Nebuchadrezzar Podręcznik 1.0.0.0

Wygenerowano przez Doxygen 1.5.1

Tue May 8 13:26:17 2007

# Spis treści

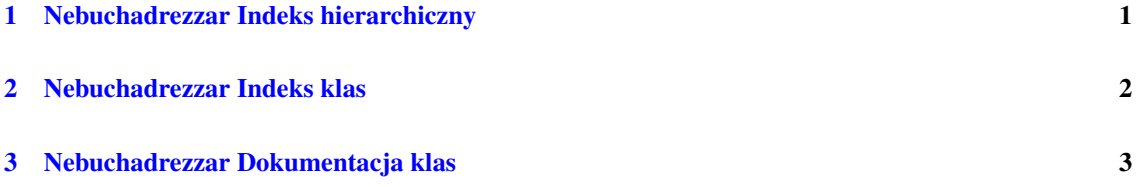

# <span id="page-1-0"></span>1 Nebuchadrezzar Indeks hierarchiczny

# 1.1 Nebuchadrezzar Hierarchia klas

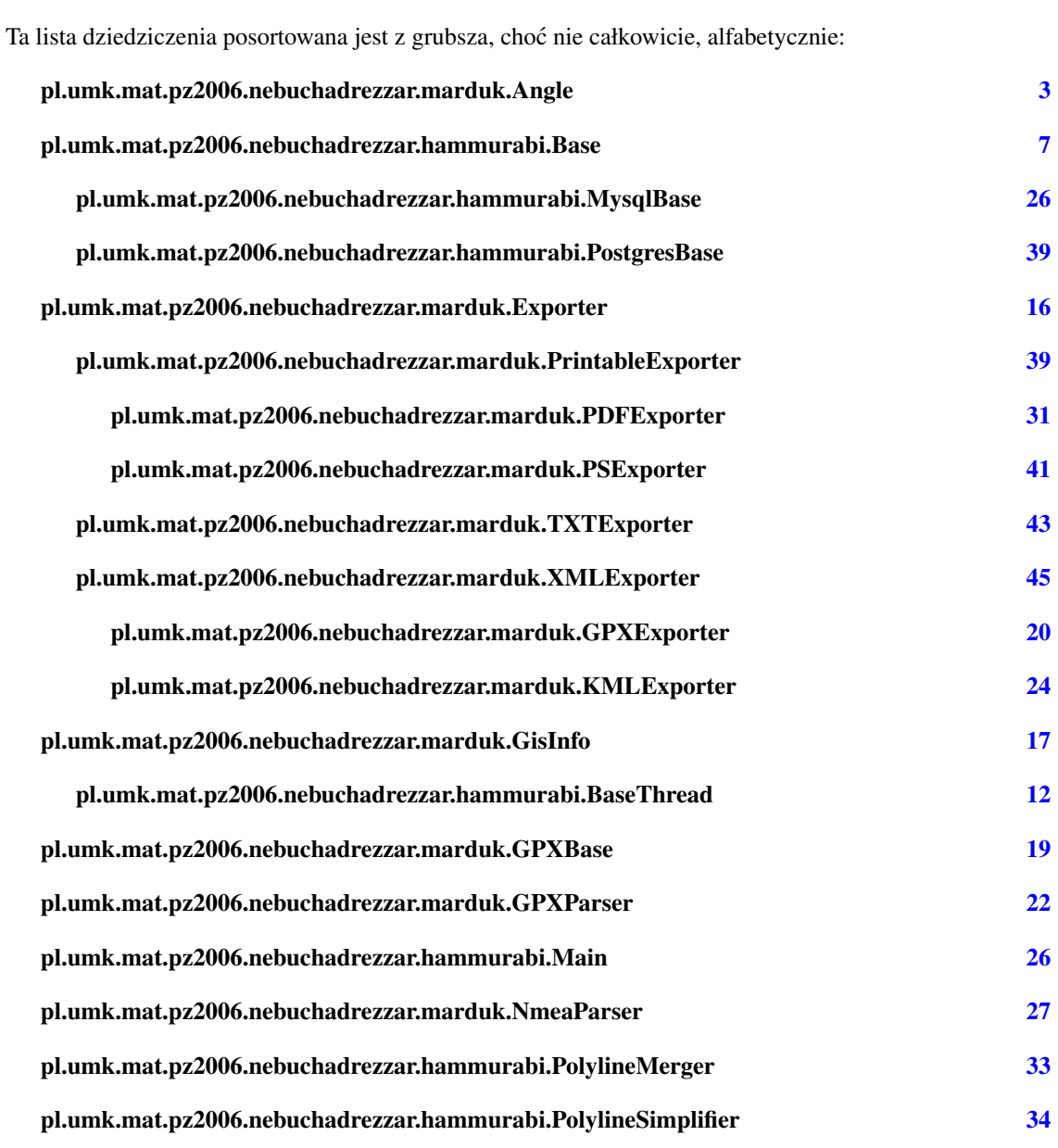

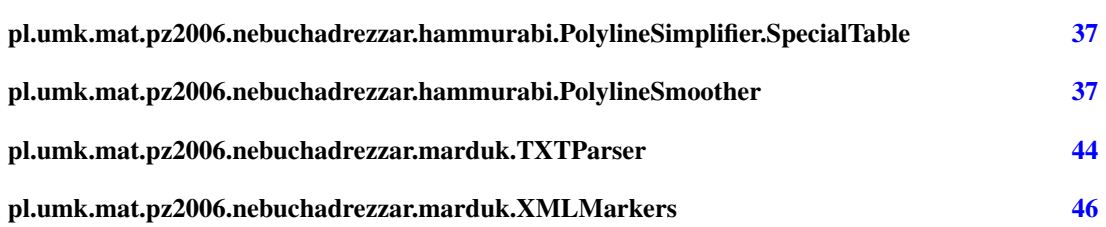

# <span id="page-2-0"></span>2 Nebuchadrezzar Indeks klas

# 2.1 Nebuchadrezzar Lista klas

Tutaj znajdują się klasy, struktury, unie i interfejsy wraz z ich krótkimi opisami:

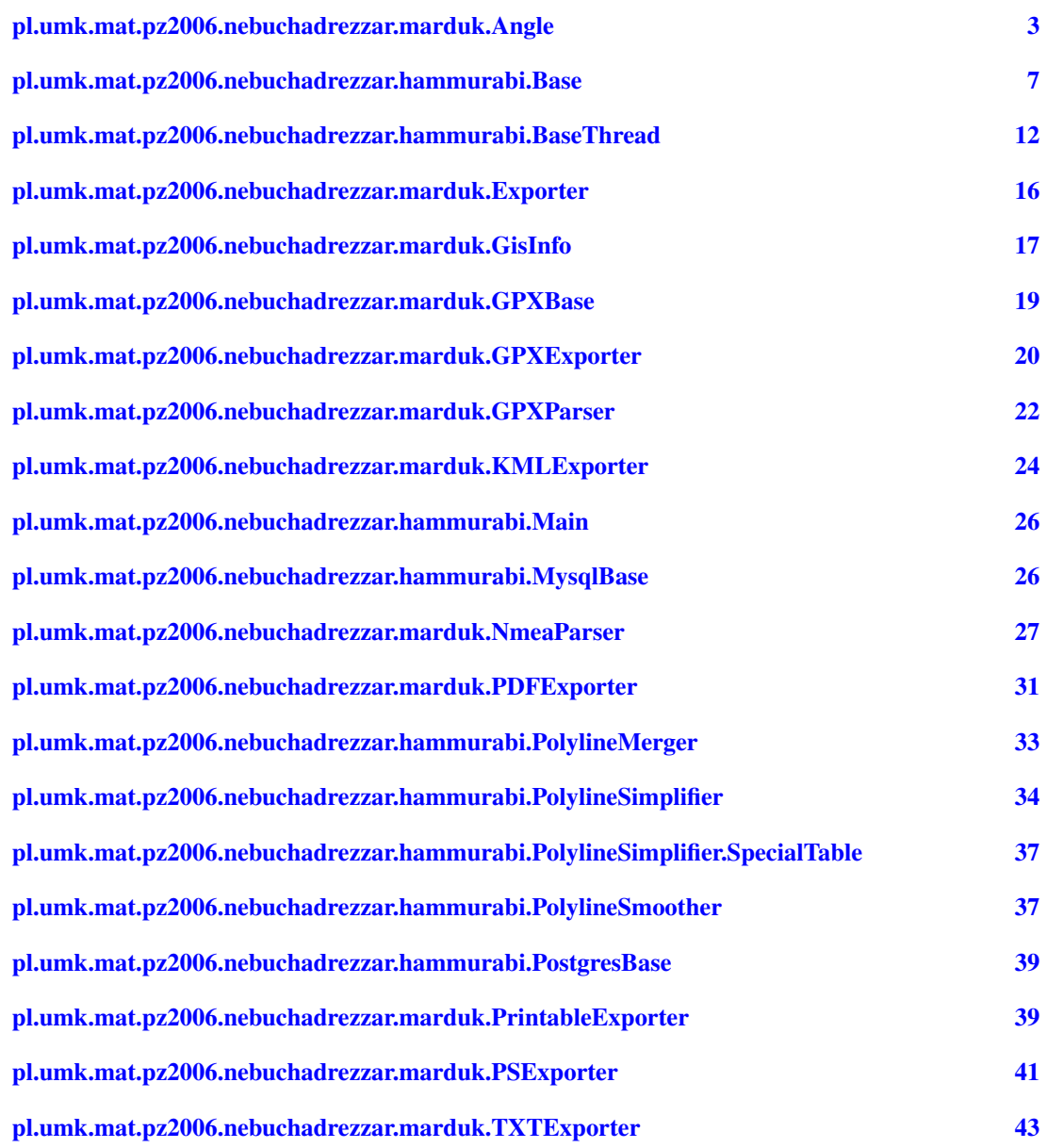

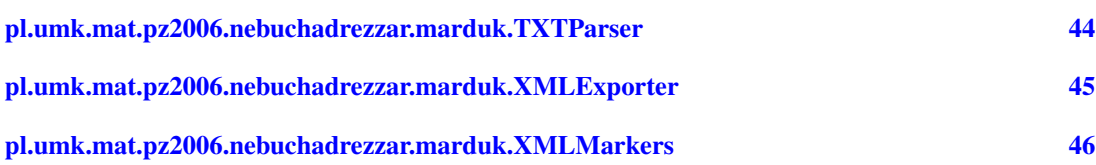

# <span id="page-3-0"></span>3 Nebuchadrezzar Dokumentacja klas

# <span id="page-3-1"></span>3.1 Dokumentacja klasy pl.umk.mat.pz2006.nebuchadrezzar.marduk.Angle

# Metody publiczne

- [Angle](#page-3-2) (int angle)
- [Angle](#page-4-0) (int angle, boolean nmea)
- void [fromDegreeMillion](#page-4-1) (int angle)
- String [format](#page-4-2) (String fmt)
- $\cdot$  int [getSign](#page-5-0) ()
- int [getDegreeMillion](#page-5-1) ()
- int [getMinuteMillion](#page-6-0) ()
- int [getSecondMillion](#page-6-1) ()
- int [getDegree](#page-6-2) ()
- int [getMinute](#page-6-3) ()
- int [getSecond](#page-6-4) ()
- int [getMiliSecond](#page-6-5) ()

# Metody prywatne

- void [doLoad](#page-4-3) (int angle, boolean nmea)
- StringBuffer [doformat](#page-4-4) (int value, int size, int prec, boolean space)

# 3.1.1 Opis szczegółowy

Obsluga katow - wspolrzednych geograficznych.

Klasa przechowuje dlugosc lub szerokosc geograficzna (od uzytkownika zalezy interpretacja ktora z nich jest w danym obiekcie przechowywana). Dostarcza wygodne metody dostepu do skladowych wspolzednych czyli stopni, minut i sekund. Jedna z najwazniejszych mozliwosci jest proste, podobne do printf() formatowanie do lancucha.

# Autor:

Krzysztof Kosyl

# 3.1.2 Dokumentacja konstruktora i destruktora

# <span id="page-3-2"></span>3.1.2.1 pl.umk.mat.pz2006.nebuchadrezzar.marduk.Angle.Angle (int *angle*)

Konstruktor kasy.

Tworzy obiekt klasy majac dostepne dane w postaci podobnej do tej w standardzie NMEA. Jesli mamy kat DDD stopni i MM.mmmmm minut to DDDMMmmmmm jest reprezentacja dziesietna argumentu. W zaleznosci od znaku argumentu interpretuje sie polkole. Tak wiec wartosci ujemne przypadaja na polkole poludniowa, zachodnia a dodatnie na polnocna, wschodnia.

### Parametry:

<span id="page-4-0"></span>*angle* kat w formacie podobnym do NMEA

#### 3.1.2.2 pl.umk.mat.pz2006.nebuchadrezzar.marduk.Angle.Angle (int *angle*, boolean *nmea*)

Konstruktor kasy.

Tworzy obiekt klasy majac dostepne dane w postaci liczby calkowitej. Jesli parametr nmea jest rowny true to kat jest interpretowany podobnie jak w standardzie NMEA. W przeciwnym wypadku angle jest traktowane jako zawierajace kat wyrazony w stopniach pomnozonych przez milion.

#### Parametry:

*angle* liczba calkowita reprezentujaca kat *nmea* inforuje czy dane sa w formacie NMEA

### 3.1.3 Dokumentacja funkcji składowych

### <span id="page-4-1"></span>3.1.3.1 void pl.umk.mat.pz2006.nebuchadrezzar.marduk.Angle.fromDegreeMillion (int *angle*)

Laduje nowa dane do obiektu.

Laduje nowe dane do obiektu traktojac je jako zawierajace kat wyrazony w stopniach pomnozonych przez milion.

# Parametry:

*angle* liczba calkowita reprezentujaca kat

# <span id="page-4-3"></span>3.1.3.2 void pl.umk.mat.pz2006.nebuchadrezzar.marduk.Angle.doLoad (int *angle*, boolean *nmea*) [private]

Metoda dokonujaca konwersji danych pomiedzy formatami.

W zaleznosci od parametru nmea przeksztalca dane z formatu NMEA lub z milionow stopni do wewnetrznej reprezentacji klasy.

### Parametry:

*angle* liczba calkowita reprezentujaca kat

*nmea* jesli prawda to dane sa interpretowane jako w formacie NMEA, je?li falsz to jako miliony stopni

### <span id="page-4-4"></span>3.1.3.3 StringBuffer pl.umk.mat.pz2006.nebuchadrezzar.marduk.Angle.doformat (int *value*, int *size*, int *prec*, boolean *space*) [private]

Formatuje liczbe do zadanej postaci

### Parametry:

*value* liczba do sformatowania

*size* minimalna ilosc znakow jaka ma zajmowac czesc przed kropka

*prec* ilosc miejsc po kropce, jesli rowna 0 to kropka nie jest dodawana

<span id="page-4-2"></span>*space* jesli true to zamiast zamiast zer przed kropka sa wstawiane spacje

### 3.1.3.4 String pl.umk.mat.pz2006.nebuchadrezzar.marduk.Angle.format (String *fmt*)

Metoda przeksztalcajaca kat do postaci tekstowej, podobna do printf().

Zamienia wystapienia specjalnych specyfikatorow przeksztalcen na odpowiadajace im wartosci liczbowe. Specyfikator rozpoczyna sie znamiem " po nim moga wystapic:

- % po prostu wstawia znak " w miejscu wystapienia specyfikatora
- {[polkolaA],[polkolaB]} wstawia jeden z napisow polkolaA,polkolaB w zaleznosci od tego do jakiej polkuli odwoluje sie kat
- [\_][rozmiar][.precyzja]X w miejscu X moze sie znajdowac ledna z liter 'd','m','s'. Oznaczaja one odpowiednio:
	- 'd' stopnie (degree)
	- 'm' minuty
	- 's' sekundy

Rozmiar to ilosc cyfr czesci calkowitej, jesli jest zbyt mala aby przestawic wartosc to jest pomijana. Jesli zaistnieje taka potrzeba to nadmiarowe miejsca sa uzupeniane zerami.

Jesli wystapi znak podkreslenia to nadmiarowe miejsca rozmiaru sa uzupelniane spacjami a nie zerami.

Precyzja to ilosc miejsc po kropce w reprezentacji liczby. Jesli jest rowna 0 to pomijana jest kropka dziesietna.

Zarowno rozmiar jak i precyzja musza byc z przedzialu [0, 6].

Przyklady (wszystkie dla [Angle\(](#page-3-1)1220.74067) stopni):

- "%3d" -*>* "012"
- "%3.4d" -*>* "012.3456"
- "%d %m %s" -*>* "12 20 44"
- "%3d %2m %2s" -*>* "012 20 44"
- "%\_3d %2m %2s" -*>* " 12 20 44"
- "%{S,N} %3d %2m %2.4s *→* "N 012 20 44.4402"
- "% $\{S,N\}$  %3d %2m %2.4s == % $\{poludnie, polnoc\}$  %3.5d" -> "N 012 20 44.4402 == polnoc 012.34567"

### Parametry:

*fmt* lancuch formatujacy

### Zwraca:

lancuch powstaly w wyniku formatowania

#### <span id="page-5-0"></span>3.1.3.5 int pl.umk.mat.pz2006.nebuchadrezzar.marduk.Angle.getSign ()

Okresla ktorej polkuli dotyczy kat.

### Zwraca:

- -1 dla polkoli poludniowej lub zachodniej
- <span id="page-5-1"></span>• +1 dla polkuli polnocnej lub wschodniej

# 3.1.3.6 int pl.umk.mat.pz2006.nebuchadrezzar.marduk.Angle.getDegreeMillion ()

Zwraca stopnie pomnozone przez milion

# Zwraca:

miliony stopni

# <span id="page-6-0"></span>3.1.3.7 int pl.umk.mat.pz2006.nebuchadrezzar.marduk.Angle.getMinuteMillion ()

Zwraca minuty pomnozone przez milion

Wynik zawiera sie w przedziale [0, 59999999]

### Zwraca:

miliony minut

# <span id="page-6-1"></span>3.1.3.8 int pl.umk.mat.pz2006.nebuchadrezzar.marduk.Angle.getSecondMillion ()

Zwraca sekundy pomnozone przez milion Wynik zawiera sie w przedziale [0, 59999999]

# Zwraca:

miliony sekund

# <span id="page-6-2"></span>3.1.3.9 int pl.umk.mat.pz2006.nebuchadrezzar.marduk.Angle.getDegree ()

Zwraca stopnie

### Zwraca:

stopnie

### <span id="page-6-3"></span>3.1.3.10 int pl.umk.mat.pz2006.nebuchadrezzar.marduk.Angle.getMinute ()

Zwraca minuty

Wynik zawiera sie w przedziale [0, 59]

### Zwraca:

minuty

# <span id="page-6-4"></span>3.1.3.11 int pl.umk.mat.pz2006.nebuchadrezzar.marduk.Angle.getSecond ()

Zwraca sekundy

Wynik zawiera sie w przedziale [0, 59]

# Zwraca:

<span id="page-6-5"></span>sekund

### 3.1.3.12 int pl.umk.mat.pz2006.nebuchadrezzar.marduk.Angle.getMiliSecond ()

Zwraca tysieczne czesci sekundy

Wynik zawiera sie w przedziale [0, 999]

# Zwraca:

miliony sekund

Dokumentacja dla tej klasy została wygenerowana z pliku:

• Angle.java

# <span id="page-7-1"></span><span id="page-7-0"></span>3.2 Dokumentacja klasy pl.umk.mat.pz2006.nebuchadrezzar.hammurabi.Base

Diagram dziedziczenia dla pl.umk.mat.pz2006.nebuchadrezzar.hammurabi.Base

# Metody publiczne

- String[] [newPath](#page-8-0) (ArrayList p, ArrayList spec) throws Exception
- ArrayList [returnPath](#page-8-1) (int id) throws Exception
- ArrayList [returnPath](#page-9-0) (int id, int type) throws Exception
- ArrayList [returnPath](#page-9-1) (double minx, double miny, double maxx, double maxy, String exc) throws Exception
- void [end](#page-9-2) ()
- ArrayList [getSpecialK](#page-10-0) (double minx, double miny, double maxx, double maxy) throws Exception
- byte[] [export](#page-10-1) (double minx, double miny, double maxx, double maxy, String type, String id) throws Exception
- void [delete](#page-11-0) (int id) throws Exception
- double<sup>[]</sup> [getRect](#page-11-1) (int id) throws Exception

### Metody chronione

- double[] [findRect](#page-8-2) (ArrayList [points\)](#page-12-2)
- String [insertPath](#page-8-3) () throws Exception
- String [parseSpecial](#page-9-3) () throws Exception
- String [parse](#page-10-2) (ArrayList as, int pid) throws Exception
- boolean [checkSpecial](#page-11-2) (double x, double y, int type, String other) throws Exception

# Atrybuty pakietu

- int [what](#page-11-3)  $= 19$
- $\cdot$  int [num](#page-11-4) = 20
- double  $proc = 0.00000001$  $proc = 0.00000001$
- double  $neight = 0.0035$  $neight = 0.0035$
- ArrayList [points](#page-12-2) = new ArrayList()
- ArrayList [special](#page-12-5) = new ArrayList $()$
- ArrayList [road](#page-12-6) = new ArrayList $()$

## 3.2.1 Opis szczegółowy

Klasa odpowiadajaca za kontakt z baza danych, nawiazanie polaczenia, wstawianie danych do bazy i ich pobieranie.

### Autor:

Anna Gogolinska

#### 3.2.2 Dokumentacja funkcji składowych

# <span id="page-8-2"></span>3.2.2.1 double [ ] pl.umk.mat.pz2006.nebuchadrezzar.hammurabi.Base.findRect (ArrayList *points*) [protected]

Metoda znajdujaca najmniejsza i najwieksza wartosc dlugosci i szerokosci geograficznej wsrod punktow, ktore maja byc wstawione do bazy.

#### Parametry:

*points* Lista punktow.

### Zwraca:

Tablica minimalnych i maksymalnych wartosci dlugosci i szerokosci geograficznej.

# <span id="page-8-0"></span>3.2.2.2 String [ ] pl.umk.mat.pz2006.nebuchadrezzar.hammurabi.Base.newPath (ArrayList *p*, ArrayList *spec*) throws Exception

Metoda, ktora kopiuje punkty do wstawienia do bazy do lokalnej listy oraz rozdziela liste punktd'z<sup>*\**</sup>w specjalnych na dwie listy. Pierwsza z nich zawiera punkty okreslajaca rodzaj drogi, druga obiekty na sciazce. Nastepnie wywolywana jest metoda wstawiajaca punkty do bazy oraz parsujaca punkty specjalne.

### Parametry:

- *p* Lista punkotw do wstawienia do bazy, zawierajaca tablice trzyelementowe w ktorych sa szerokosc, dlugosc geograficzna i wysokosc.
- *spec* Lista punktow specjalnych zczytanch z pliku skladajca sie z tablic czteroelementowych zawierajcych szerokosc, dlugosc geograficzne, typ punktu oraz ewentualny opis.

# Zwraca:

Tablica stringow, w ktorej pierwszy element zawiera id nowych sciezek, a drugi informacje o punktach specjalnych.

### <span id="page-8-3"></span>3.2.2.3 String pl.umk.mat.pz2006.nebuchadrezzar.hammurabi.Base.insertPath () throws Exception [protected]

Metoda wstawiajaca punkty z listy points do bazy danych.

### Zwraca:

<span id="page-8-1"></span>String zawierajacy id nowych sciezek wstawionych do bazy.

# 3.2.2.4 ArrayList pl.umk.mat.pz2006.nebuchadrezzar.hammurabi.Base.returnPath (int *id*) throws Exception

Metoda wyszukujaca w bazie i zwracajaca sciezke o podanym identyfikatorze.

### Parametry:

*id* Identyfikator sciezki, ktora ma byc zwrocona.

### Zwraca:

Sciezka w postaci listy czteroelementowych tablic zmiennych typu double zawierajacych: szerokosc geograficzna, dlugosc geograficzna, wysokosc i typ punktu.

# <span id="page-9-0"></span>3.2.2.5 ArrayList pl.umk.mat.pz2006.nebuchadrezzar.hammurabi.Base.returnPath (int *id*, int *type*) throws Exception

Metoda zwracajaca punkty ze sciezki o padanych identyfikatorze, ktore sa okreslonego typu.

### Parametry:

*id* Identyfikator sciezki.

*type* Typ punktow.

### Zwraca:

Lista zwracana punkty.

# <span id="page-9-1"></span>3.2.2.6 ArrayList pl.umk.mat.pz2006.nebuchadrezzar.hammurabi.Base.returnPath (double *minx*, double *miny*, double *maxx*, double *maxy*, String *exc*) throws Exception

Metoda zwracajaca liczace sie sciezki znajdujace sie w danym prostokacie. Zwracane sa cale sciezki, ktorych chociaz 1 punkt znajduje sie w okreslonym obszarze, z wyjatkiem sciezek o numerach podanych w parametrze exc.

### Parametry:

*minx* Minimalna szerokosc geograficzna punktow prostokata.

*miny* Minimalna dlugosc geograficzna punktow prostokata.

*maxx* Maksymalna szerokosc geograficzna punktow prostokata.

*maxy* Maksymalna dlugosc geograficzna punktow prostokata.

*exc* String zawierajacy numery sciezke, ktore nie maja byc zwracane. Numery oddzielone sa spacjami.

### Zwraca:

Lista Stringow, z ktorych kazdy String zawiera jedna sciezke.

### <span id="page-9-2"></span>3.2.2.7 void pl.umk.mat.pz2006.nebuchadrezzar.hammurabi.Base.end ()

<span id="page-9-3"></span>Zakonczenie polaczenia z baza.

# 3.2.2.8 String pl.umk.mat.pz2006.nebuchadrezzar.hammurabi.Base.parseSpecial () throws Exception [protected]

Metoda zmieniajaca liste punktow specjalnych na Stringa.

### Zwraca:

String w ktorym kazda linia opisuje 1 punkt. Ma ona postac: #szerokosc geograficzna:dlugosc:typ:ewentulany opis

# <span id="page-10-0"></span>3.2.2.9 ArrayList pl.umk.mat.pz2006.nebuchadrezzar.hammurabi.Base.getSpecialK (double *minx*, double *miny*, double *maxx*, double *maxy*) throws Exception

Metoda wydobywajaca z bazy punkty specjalne, znajdujace sie w wyznaczonym prostokacie.

### Parametry:

*minx* Minimalna szerokosc geograficzna punktow prostokata.

- *miny* Minimalna dlugosc geograficzna punktow prostokata.
- *maxx* Maksymalna szerokosc geograficzna punktow prostokata.
- *maxy* Maksymalna dlugosc geograficzna punktow prostokata.

# Zwraca:

Lista punktow z danego obszaru, zawierajaca czteroelementowe tablice objektow. Kazda tablica opisuje 1 punkt i zawiera szerokosc geograficzna, dlugosc, typ i ewentulanie opis.

# <span id="page-10-2"></span>3.2.2.10 String pl.umk.mat.pz2006.nebuchadrezzar.hammurabi.Base.parse (ArrayList *as*, int *pid*) throws Exception [protected]

Metoda zmieniajaca liste punktow sciezki o podanym id na Stringa.

### Parametry:

*as* Lista punktow.

*pid* Id sciezki.

#### Zwraca:

String zawierajacy punkty sciezki. Kazda linia Stringa zawiera liste punktow o innym typie. String ma postac id\_sciezki:typ\_punktow:kolejne punkty, znak konca linii i kolejne linie w tej samej postaci.

### <span id="page-10-1"></span>3.2.2.11 byte [ ] pl.umk.mat.pz2006.nebuchadrezzar.hammurabi.Base.export (double *minx*, double *miny*, double *maxx*, double *maxy*, String *type*, String *id*) throws Exception

Metoda wydobywajaca z bazy sciezki na okreslonym obszarze lub sciezki o okreslonym id i dokonujaca eksportu tych danych do pliku o okreslonym typie.

#### Parametry:

*minx* Minimalna szerokosc geograficzna punktow prostokata.

*miny* Minimalna dlugosc geograficzna punktow prostokata.

*maxx* Maksymalna szerokosc geograficzna punktow prostokata.

*maxy* Maksymalna dlugosc geograficzna punktow prostokata.

*type* typ eksportowanego pliku

*id* Numer sciezki, ktora ma byc zwrocona.

# Zwraca:

Wynikowy plik w postaci tablicy bajtow.

# <span id="page-11-2"></span>3.2.2.12 boolean pl.umk.mat.pz2006.nebuchadrezzar.hammurabi.Base.checkSpecial (double *x*, double *y*, int *type*, String *other*) throws Exception [protected]

Metoda sprawdzajaca czy w bazie nie znajduje sie juz punkt specjalny o podanych wspolrzednych oraz typie.

### Parametry:

*x* Szerokosc geograficzna punktu, ktory ma byc wstawiony do bazy.

*y* Dlugosc geograficzna punktu, ktory ma byc wstawiony do bazy.

*type* Typ wstawianego punktu.

*other* Opis punktu jesli jego typ jest num lub null w przeciwnym wypadku.

# <span id="page-11-0"></span>3.2.2.13 void pl.umk.mat.pz2006.nebuchadrezzar.hammurabi.Base.delete (int *id*) throws Exception

Metoda usuwajaca z bazy sciezke o podanym numerze.

### Parametry:

<span id="page-11-1"></span>*id* Numer sciezki do usuniecia.

# 3.2.2.14 double [ ] pl.umk.mat.pz2006.nebuchadrezzar.hammurabi.Base.getRect (int *id*) throws Exception

Metoda zwraca prostokat w ktorym znajduje sie sciezka.

### Parametry:

*id* Numer sciezki dla ktorej ma byc zwrocny prostokat.

# Zwraca:

<span id="page-11-4"></span>Tablica double[4] ktora zawiera w kolejnosci latA, lngA, latB, lngB.

### 3.2.3 Dokumentacja atrybutów składowych

#### <span id="page-11-3"></span>3.2.3.1 int [pl.umk.mat.pz2006.nebuchadrezzar.hammurabi.Base.what](#page-11-3) =  $19$  [package]

Zmienna okreslajaca do ktorego numeru punkty specjalne okreslaja rodzaj drogi.

# 3.2.3.2 int [pl.umk.mat.pz2006.nebuchadrezzar.hammurabi.Base.num](#page-11-4) =  $20$  [package]

<span id="page-12-3"></span>Zmianna okreslajaca jaki typ punktu specjalnego okresla punkt z opisem uzytkownika.

3.2.3.3 double [pl.umk.mat.pz2006.nebuchadrezzar.hammurabi.Base.proc](#page-12-3) = 0.00000001 [package]

<span id="page-12-4"></span>Zmianna okreslajaca jaki procent calego wyswietlanego obszaru musi stanowic obszar zwracanej sciezki, aby byla ona wyswietlana.

### 3.2.3.4 double [pl.umk.mat.pz2006.nebuchadrezzar.hammurabi.Base.neight](#page-12-4) = 0.0035 [package]

<span id="page-12-2"></span>Zmienna okreslajaca w jakim promieniu punkty specjalne uznawane sa za rowne sobie.

3.2.3.5 ArrayList [pl.umk.mat.pz2006.nebuchadrezzar.hammurabi.Base.points](#page-12-2) = new ArrayList() [package]

<span id="page-12-5"></span>Lista punktow,ktore maja byc wstawione do bazy. Zawiera ona trzyelementowe tablice zmiennych typu double, zawierajace szerokosc geograficzna, dlugosc geograficzna, wysokosc.

3.2.3.6 ArrayList [pl.umk.mat.pz2006.nebuchadrezzar.hammurabi.Base.special](#page-12-5) = new ArrayList() [package]

Lista punktow specjalnych, zawiera ona w kolejnosci szerokosc geograficzna (double), dd'z˝ugosc (do- ˙ uble), typ punktu oraz jesli typ jest rowny(int) num to rowniez opis punktu (String).

# 3.2.3.7 ArrayList [pl.umk.mat.pz2006.nebuchadrezzar.hammurabi.Base.road](#page-12-6) = new ArrayList() [package]

Lista punktow specjalnych okreslajacych rodzaj drogi. Zawiera ona trzyelementowe tablice zmiennych typu double, zawierajace szerokosc geograficzna, dlugosc oraz typ drogi.

Dokumentacja dla tej klasy została wygenerowana z pliku:

<span id="page-12-6"></span>• Base.java

# <span id="page-12-1"></span><span id="page-12-0"></span>3.3 Dokumentacja klasy pl.umk.mat.pz2006.nebuchadrezzar.hammurabi.Base-Thread

Diagram dziedziczenia dla pl.umk.mat.pz2006.nebuchadrezzar.hammurabi.BaseThreadDiagram współpracy dla pl.umk.mat.pz2006.nebuchadrezzar.hammurabi.BaseThread:

### Metody publiczne

- [BaseThread](#page-13-0) (Socket s1, HashMap hm)
- void [run](#page-13-1)  $()$
- void [position](#page-13-2) [\(Angle](#page-3-1) latitude, [Angle](#page-3-1) longitude)
- void [altitude](#page-14-0) (int altitude)
- void [time](#page-14-1) (int time)
- void [date](#page-14-2) (int date)
- void [satellite](#page-14-3) (int number, int elevation, int azimuth, int strength)
- void [accuracy](#page-15-0) (int satellites, int dilution)

# Atrybuty pakietu

- int [what](#page-15-1)  $= 19$
- int  $num = 20$  $num = 20$
- double  $alt = -1000$  $alt = -1000$
- ArrayList [points](#page-15-4) = new ArrayList $()$
- ArrayList [special](#page-15-5) = new ArrayList()
- String [error](#page-15-6) = " "

### Metody prywatne

• String [] [readPoints](#page-13-3) (BufferedReader br) throws IOException

### 3.3.1 Opis szczegółowy

### Autor:

Ania

### 3.3.2 Dokumentacja konstruktora i destruktora

# <span id="page-13-0"></span>3.3.2.1 pl.umk.mat.pz2006.nebuchadrezzar.hammurabi.BaseThread.BaseThread (Socket *s1*, HashMap *hm*)

Stworzenie nowego obiektu typu [BaseThread.](#page-12-1) Zczytanie parametrow takich jak rodzaj bazy danych, nawaz bazy, uzytkownika i haslo, adres ip bazy oraz parametry num oraz what. Nastepnie watek tworzy obiekt bazy danych w zaleznosci od rodzaju.

### Parametry:

*s1* Gniazdo utworzone dla klienta, ktorego obsluguje watek.

*hm* Mapa hashowana zawierajaca parametry konfiguracyjne.

# 3.3.3 Dokumentacja funkcji składowych

### <span id="page-13-1"></span>3.3.3.1 void pl.umk.mat.pz2006.nebuchadrezzar.hammurabi.BaseThread.run ()

<span id="page-13-3"></span>Metoda startujaca nowy watek. Watek czyta z gniazda i w zaleznosci od tego co przeczyta wywoluje odpowiednia funkcje bazy danych.

# 3.3.3.2 String [ ] pl.umk.mat.pz2006.nebuchadrezzar.hammurabi.BaseThread.readPoints (BufferedReader br) throws IOException [private]

Metoda czytajaca punkty z gniazda, dokonujaca parsowania tych punktow i wywolujaca odpowiednia funkcje z bazy danych, ktora wstawia je do bazy.

### Parametry:

*br* Strumien podpiety do gniazda z ktorego czyta i pisze watek oraz z ktorego czyta klient.

### Zwraca:

<span id="page-13-2"></span>Tablica Stringow, w ktorych pierwszy element to wymienione id sciezek, ktore zostaly wstawione do bazy. Drugi to lista punktow specjalnych.

# 3.3.3.3 void pl.umk.mat.pz2006.nebuchadrezzar.hammurabi.BaseThread.position [\(Angle](#page-3-1) *latitude*, [Angle](#page-3-1) *longitude*)

Metoda parsera NMEA, wywolywana jest ona jesli parser odczyta szerokosc i dlugosc geograficzna. Zczytane wartosci wstawiane sa do listy punktow.

### Parametry:

*latitude* Szerokosc geograficzna,

<span id="page-14-0"></span>*longitude* Dlugosc geograficzna.

Implementuje [pl.umk.mat.pz2006.nebuchadrezzar.marduk.GisInfo.](#page-18-0)

### 3.3.3.4 void pl.umk.mat.pz2006.nebuchadrezzar.hammurabi.BaseThread.altitude (int *altitude*)

Metoda parsera NMEA, wywolywana jest ona jesli parser odczyta wysokosc punktu. Zmieniana jest aktualna wysokosc punktu.

### Parametry:

<span id="page-14-1"></span>*altitude* Wysokosc nad poziomem morza.

Implementuje [pl.umk.mat.pz2006.nebuchadrezzar.marduk.GisInfo.](#page-18-1)

### 3.3.3.5 void pl.umk.mat.pz2006.nebuchadrezzar.hammurabi.BaseThread.time (int *time*)

Wywolanie dla czasu.

Czas jest wyrazony dla strefy UTC (Coordinated Universal Time).

# Parametry:

<span id="page-14-2"></span>*time* ilosc milisekund od polnocy

Implementuje [pl.umk.mat.pz2006.nebuchadrezzar.marduk.GisInfo.](#page-18-2)

### 3.3.3.6 void pl.umk.mat.pz2006.nebuchadrezzar.hammurabi.BaseThread.date (int *date*)

Wywolanie dla daty.

Data jest podana wzgledem UTC (Coordinated Universal Time).

### Parametry:

<span id="page-14-3"></span>*date* aktualna data (jesli d - dzien miesiaca; m - numer miesiaca; r -rok to paramemetr przyjmuje wartosc (d *∗* 10000 + m *∗* 100 + y % 100))

Implementuje [pl.umk.mat.pz2006.nebuchadrezzar.marduk.GisInfo.](#page-18-3)

### 3.3.3.7 void pl.umk.mat.pz2006.nebuchadrezzar.hammurabi.BaseThread.satellite (int *number*, int *elevation*, int *azimuth*, int *strength*)

Wywolanie dla informacji o pozycjach na niebie widocznych satelitow.

Jest wywolywana tyle razy ile satelitow znajduje sie w zasiegu.

### Parametry:

*number* numer identyfikacyjny satelity

- *elevation* wysokosc nad horyzontem w stopniach, wskazujaca pozucje satelity, wartosc z przedzialu [0,90]
- *azimuth* azymut wskazujacy pozucje satelity, wartosc z przedzialu [0,359]
- <span id="page-15-0"></span>*strength* sila sygnalu z przedzialu [0,100], wartosci sa mocno zalezne od producenta odbiornika, im wieksza tym lepsza, jesli jest rowna zero satelita nie bral udzialu w wyznaczaniu pozycji

Implementuje [pl.umk.mat.pz2006.nebuchadrezzar.marduk.GisInfo.](#page-19-2)

# 3.3.3.8 void pl.umk.mat.pz2006.nebuchadrezzar.hammurabi.BaseThread.accuracy (int *satellites*, int *dilution*)

Wywolanie dla informacji o spodiewanej dokladnosci odczytu.

### Parametry:

- *satellites* ilosc satelitow z ktorych dane braly udzial w wyznaczaniu aktualnej pozycji, im wiecej tym lepiej, do wyznaczenia pozycji wymagane sa minimum 3
- *dilution* wyliczony spodziewany blad w wyliczeniu wspolrzednych geograficznych, wyrazony w decymetrach, nie nalezy zbytnio sugerowac sie jego wartoscia

Implementuje [pl.umk.mat.pz2006.nebuchadrezzar.marduk.GisInfo.](#page-19-3)

### 3.3.4 Dokumentacja atrybutów składowych

<span id="page-15-1"></span>3.3.4.1 int [pl.umk.mat.pz2006.nebuchadrezzar.hammurabi.BaseThread.what](#page-15-1) =  $19$  [package]

<span id="page-15-2"></span>Zmienna okreslajaca do ktorego numeru punkty specjalne okreslaja rodzaj drogi.

# 3.3.4.2 int [pl.umk.mat.pz2006.nebuchadrezzar.hammurabi.BaseThread.num](#page-15-2) = 20 [package]

<span id="page-15-3"></span>Zmianna okreslajaca jaki typ punktu specjalnego okresla punkt z opisem uzytkownika.

### 3.3.4.3 double [pl.umk.mat.pz2006.nebuchadrezzar.hammurabi.BaseThread.alt](#page-15-3) = -1000 [package]

<span id="page-15-4"></span>Domyslna wysokosc na ktorej lezy punkt, wartosc oznaczajaca, ze wysokosc nie jest okreslona.

### 3.3.4.4 ArrayList [pl.umk.mat.pz2006.nebuchadrezzar.hammurabi.BaseThread.points](#page-15-4) = new ArrayList() [package]

<span id="page-15-5"></span>Lista punktow,ktore maja byc wstawione do bazy. Zawiera ona trzyelementowe tablice zmiennych typu double, zawierajace szerokosc geograficzna, dlugosc geograficzna, wysokosc.

# 3.3.4.5 ArrayList [pl.umk.mat.pz2006.nebuchadrezzar.hammurabi.BaseThread.special](#page-15-5) = new ArrayList() [package]

<span id="page-15-6"></span>Lista punktow specjalnych, zawiera ona w kolejnosci szerokosc geograficzna (double), dd'z˝ugosc (do- ˙ uble), typ punktu oraz jesli typ jest rowny(int) num to rowniez opis punktu (String).

3.3.4.6 String [pl.umk.mat.pz2006.nebuchadrezzar.hammurabi.BaseThread.error](#page-15-6) = " " [package]

Ciag znakow, ktory bedzie wpisywany do gniazda jesli wystawi jakis blad.

Dokumentacja dla tej klasy została wygenerowana z pliku:

• BaseThread.java

### <span id="page-16-1"></span><span id="page-16-0"></span>3.4 Dokumentacja klasy pl.umk.mat.pz2006.nebuchadrezzar.marduk.Exporter

Diagram dziedziczenia dla pl.umk.mat.pz2006.nebuchadrezzar.marduk.Exporter

# Metody publiczne

• abstract byte[] [export](#page-17-2) (ArrayList pts, ArrayList sp, double[] brd)

# Metody chronione

- double[] [findBorders](#page-17-3) ()
- int[] [pavingColor](#page-17-4) (int n)

### Atrybuty chronione

<span id="page-16-2"></span>• ArrayList [pathes](#page-16-2)

*sciezki wystepujace w podanym zakresie kuli ziemskiej*

<span id="page-16-3"></span>• ArrayList [special](#page-16-3)

*punkty specjalne wystepujace na podanym obszarze*

<span id="page-16-4"></span>• HashMap [map](#page-16-4)

*mapa haszowana przypisujaca numerom nazwy punktow specjalnych (na podstawie tabeli w bazie danych)*

<span id="page-16-5"></span>• double[] [borders](#page-16-5)

*wspolrzedne ograniczajace obszar do zrzutowania na mape*

### 3.4.1 Opis szczegółowy

Klasa eksportujaca podana liste sciezek i punktow specjalnych z danego obszaru do formatu zewnetrznego (PDF, postscript)

#### Autor:

Agnieszka Holka

## 3.4.2 Dokumentacja funkcji składowych

<span id="page-17-2"></span>3.4.2.1 abstract byte [ ] pl.umk.mat.pz2006.nebuchadrezzar.marduk.Exporter.export (ArrayList *pts*, ArrayList *sp*, double[ ] *brd*) [pure virtual]

Glowna metoda klasy, odpowiadajaca za caly przebieg procesu eksportowania danych do pliku. Tworzy plik dokument wynikowy, zapisuje do niego podstawowe informacje i wywoluje wyspecyfikowane metody, odpowiedzialne za nanoszenie sciezek, punktow specjalnych, siatki oraz legendy.

### Parametry:

*pts* lista sciezek w postaci list punktow

*sp* lista punktow specjalnych

*brd* granice tworzonej mapy

### Zwraca:

<span id="page-17-3"></span>tablica bajtow zawierajaca tresc wynikowego pliku

Implementowany w [pl.umk.mat.pz2006.nebuchadrezzar.marduk.GPXExporter,](#page-21-0) [pl.umk.mat.pz2006.nebuchadrezzar.marduk.KMLExporter,](#page-25-0) [pl.umk.mat.pz2006.nebuchadrezzar.marduk.PDFExporter,](#page-32-0) [pl.umk.mat.pz2006.nebuchadrezzar.marduk.PSExporter](#page-42-0) i [pl.umk.mat.pz2006.nebuchadrezzar.marduk.TXTExporter.](#page-43-2)

# 3.4.2.2 double [ ] pl.umk.mat.pz2006.nebuchadrezzar.marduk.Exporter.findBorders () [protected]

Metoda okresla prostokat ograniczajacy podany zbior sciezek, aby na jego podstawie okreslic skale mapy. Wywolywana jest jedynie, jesli zakres mapy nie zostal podany jako argument do metody export

# 3.4.2.3 int [ ] pl.umk.mat.pz2006.nebuchadrezzar.marduk.Exporter.pavingColor (int *n*) [protected]

Przydziela kolory dla oznaczenia roznych nawierzchni trasy

Dokumentacja dla tej klasy została wygenerowana z pliku:

<span id="page-17-4"></span>• Exporter.java

# <span id="page-17-1"></span><span id="page-17-0"></span>3.5 Dokumentacja interfejsu pl.umk.mat.pz2006.nebuchadrezzar.marduk.GisInfo

Diagram dziedziczenia dla pl.umk.mat.pz2006.nebuchadrezzar.marduk.GisInfo

### Metody publiczne

- void [position](#page-18-0) [\(Angle](#page-3-1) latitude, [Angle](#page-3-1) longitude)
- void [altitude](#page-18-1) (int altitude)
- void [time](#page-18-2) (int time)
- void [date](#page-18-3) (int date)
- void [satellite](#page-19-2) (int number, int elevation, int azimuth, int strength)
- void [accuracy](#page-19-3) (int satellites, int dilution)

# 3.5 Dokumentacja interfejsu pl.umk.mat.pz2006.nebuchadrezzar.marduk.GisInfo 18

# 3.5.1 Opis szczegółowy

Interface wywolan zwrotnych.

Program chcacy korzystac z [NmeaParser](#page-27-1) musi posiadac klase implementujaca ten interface. Jest ona przekazywana parserowi podczas jego tworzenia. W zaleznosci od naplywajacych danych parser wywoluje odpowiednie metody z interface'u.

Realizuje abstrakcje zrodla danych. Nie zwraca informacji o odczytanym poleceniu NMEA lecz o danych jakie ona zawierala. Ulatwia to obslugie roznorodnych odbiornikow, gdyz nie wszystkie musza obslugiwac dane polecenia.

### Autor:

Krzysztof Kosyl

### 3.5.2 Dokumentacja funkcji składowych

# <span id="page-18-0"></span>3.5.2.1 void pl.umk.mat.pz2006.nebuchadrezzar.marduk.GisInfo.position [\(Angle](#page-3-1) *latitude*, [Angle](#page-3-1) *longitude*)

Wywolanie dla wspolrzednych geograficznych.

### Parametry:

*latitude* szerokosc geograficzna

<span id="page-18-1"></span>*longitude* dlugosc geograficzna

Implementowany w [pl.umk.mat.pz2006.nebuchadrezzar.hammurabi.BaseThread.](#page-13-2)

### 3.5.2.2 void pl.umk.mat.pz2006.nebuchadrezzar.marduk.GisInfo.altitude (int *altitude*)

Wywolanie dla wysokosci nad poziomem morza.

Odbiorniki GPS nie sa zbyt dokladne w wyznaczaniu wysokosci nad poziomem morza, potrafia sie mylic nawet o dziesiatki metrow. Dlatego nie nalezy zbytnio sugerowac sie tymi danymi.

### Parametry:

<span id="page-18-2"></span>*altitude* wysokosci nad poziomem morza wyrazona w metrach

Implementowany w [pl.umk.mat.pz2006.nebuchadrezzar.hammurabi.BaseThread.](#page-14-0)

### 3.5.2.3 void pl.umk.mat.pz2006.nebuchadrezzar.marduk.GisInfo.time (int *time*)

Wywolanie dla czasu.

Czas jest wyrazony dla strefy UTC (Coordinated Universal Time).

### Parametry:

<span id="page-18-3"></span>*time* ilosc milisekund od polnocy

Implementowany w [pl.umk.mat.pz2006.nebuchadrezzar.hammurabi.BaseThread.](#page-14-1)

### 3.5.2.4 void pl.umk.mat.pz2006.nebuchadrezzar.marduk.GisInfo.date (int *date*)

Wywolanie dla daty.

Data jest podana wzgledem UTC (Coordinated Universal Time).

#### Parametry:

<span id="page-19-2"></span>*date* aktualna data (jesli d - dzien miesiaca; m - numer miesiaca; r -rok to paramemetr przyjmuje wartosc (d *∗* 10000 + m *∗* 100 + y % 100))

Implementowany w [pl.umk.mat.pz2006.nebuchadrezzar.hammurabi.BaseThread.](#page-14-2)

## 3.5.2.5 void pl.umk.mat.pz2006.nebuchadrezzar.marduk.GisInfo.satellite (int *number*, int *elevation*, int *azimuth*, int *strength*)

Wywolanie dla informacji o pozycjach na niebie widocznych satelitow.

Jest wywolywana tyle razy ile satelitow znajduje sie w zasiegu.

### Parametry:

*number* numer identyfikacyjny satelity

- *elevation* wysokosc nad horyzontem w stopniach, wskazujaca pozucje satelity, wartosc z przedzialu [0,90]
- *azimuth* azymut wskazujacy pozucje satelity, wartosc z przedzialu [0,359]
- <span id="page-19-3"></span>*strength* sila sygnalu z przedzialu [0,100], wartosci sa mocno zalezne od producenta odbiornika, im wieksza tym lepsza, jesli jest rowna zero satelita nie bral udzialu w wyznaczaniu pozycji

Implementowany w [pl.umk.mat.pz2006.nebuchadrezzar.hammurabi.BaseThread.](#page-14-3)

# 3.5.2.6 void pl.umk.mat.pz2006.nebuchadrezzar.marduk.GisInfo.accuracy (int *satellites*, int *dilution*)

Wywolanie dla informacji o spodiewanej dokladnosci odczytu.

### Parametry:

- *satellites* ilosc satelitow z ktorych dane braly udzial w wyznaczaniu aktualnej pozycji, im wiecej tym lepiej, do wyznaczenia pozycji wymagane sa minimum 3
- *dilution* wyliczony spodziewany blad w wyliczeniu wspolrzednych geograficznych, wyrazony w decymetrach, nie nalezy zbytnio sugerowac sie jego wartoscia

Implementowany w [pl.umk.mat.pz2006.nebuchadrezzar.hammurabi.BaseThread.](#page-15-0)

Dokumentacja dla tego interfejsu została wygenerowana z pliku:

• GisInfo.java

# <span id="page-19-1"></span><span id="page-19-0"></span>3.6 Dokumentacja interfejsu pl.umk.mat.pz2006.nebuchadrezzar.marduk.GPXBase

### <span id="page-19-4"></span>Atrybuty publiczne

• String [pathMarker](#page-19-4) = "trk"

Wygenerowano Tue May 8 13:26:17 2007 dla Nebuchadrezzar programem Doxygen

*znacznik trasy w formacie GPX*

- <span id="page-20-2"></span>• String [segMarker](#page-20-2) = "trkseg" *znacznik fragmentu trasy*
- <span id="page-20-3"></span>• String [pointMarker](#page-20-3) = "trkpt" *znacznik punktu nalezacego do trasy*
- <span id="page-20-4"></span>• String [path2Marker](#page-20-4) = "rte" *znacznik trasy w formacie GPX*
- <span id="page-20-5"></span>• String [point2Marker](#page-20-5) = "rtept" *znacznik punktu nalezacego do trasy*
- <span id="page-20-6"></span>• String [latMarker](#page-20-6) = "lat" *znacznik szerokosci geograficznej*
- <span id="page-20-7"></span>• String [lngMarker](#page-20-7) = "lon" *znacznik wysokosci geograficznej*
- <span id="page-20-8"></span>• String [altMarker](#page-20-8) = "ele" *znacznik wysokosci n.p.m.*
- <span id="page-20-9"></span>• String [specialMarker](#page-20-9) = "wpt" *znacznik okreslajacy punkt specjalny*
- <span id="page-20-10"></span>• String [nameMarker](#page-20-10) = "name" *znacznik nazwy punktu*
- <span id="page-20-11"></span>• String [descMarker](#page-20-11) = "desc" *znacznik komentarza do punktu*

### 3.6.1 Opis szczegółowy

Interfejs zawierajacy definicje potrzebnych znacznikow GPX

### Autor:

Agnieszka Holka

Dokumentacja dla tego interfejsu została wygenerowana z pliku:

• GPXBase.java

# <span id="page-20-1"></span><span id="page-20-0"></span>3.7 Dokumentacja klasy pl.umk.mat.pz2006.nebuchadrezzar.marduk.GPXExporter

Diagram dziedziczenia dla pl.umk.mat.pz2006.nebuchadrezzar.marduk.GPXExporterDiagram współpracy dla pl.umk.mat.pz2006.nebuchadrezzar.marduk.GPXExporter:

# Metody publiczne

• byte[ ] [export](#page-21-0) (ArrayList pts, ArrayList sp, double[ ] brd)

### Metody chronione

- void [writeMetadata](#page-21-1) ()
- void [writePathes](#page-21-2) ()
- void [writeSpecial](#page-22-2) ()

### 3.7.1 Opis szczegółowy

Klasa sluzaca do eksportowania tras do formatu GPX (GPS Exchange System). Jest to forma XML opracowana w celu wymiany danych GPS (punkty na trasie, sciezki itp.) pomiedzy aplikacjami i serwisami webowymi. Format GPX jest obslugiwany przez takie programy jak GPSMan i EasyGPS, jak rowniez wiele stron internetowych

### Autor:

Agnieszka Holka

### 3.7.2 Dokumentacja funkcji składowych

# <span id="page-21-0"></span>3.7.2.1 byte [ ] pl.umk.mat.pz2006.nebuchadrezzar.marduk.GPXExporter.export (ArrayList *pts*, ArrayList *sp*, double[] *brd*) [virtual]

Glowna metoda klasy, odpowiadajaca za caly przebieg procesu eksportowania danych do pliku. Tworzy plik dokument wynikowy, zapisuje do niego podstawowe informacje i wywoluje wyspecyfikowane metody, odpowiedzialne za nanoszenie sciezek i punktow specjalnych.

### Parametry:

- *pts* lista sciezek w postaci list punktow
- *sp* lista punktow specjalnych

### Zwraca:

<span id="page-21-1"></span>tablica bajtow zawierajaca tresc wynikowego pliku

Implementuje [pl.umk.mat.pz2006.nebuchadrezzar.marduk.Exporter.](#page-17-2)

### 3.7.2.2 void pl.umk.mat.pz2006.nebuchadrezzar.marduk.GPXExporter.writeMetadata () [protected, virtual]

Metoda wprowadza do XML podstawowe dane dotyczace calego pliku (zakres szerokosci i dlugosci geograficznej)

<span id="page-21-2"></span>Implementuje [pl.umk.mat.pz2006.nebuchadrezzar.marduk.XMLExporter.](#page-45-1)

3.7.2.3 void pl.umk.mat.pz2006.nebuchadrezzar.marduk.GPXExporter.writePathes () [protected, virtual]

Metoda przechodzi wszystkie sciezki, a w ich obrebie kolejne punkty. Dla kazdego elementu wywolywane sa metody startElement oraz endElement , ktore powiadamiaja o zmianach w XML i pozwalaja na ich serializacie.

<span id="page-22-2"></span>Implementuje [pl.umk.mat.pz2006.nebuchadrezzar.marduk.XMLExporter.](#page-45-1)

# 3.7.2.4 void pl.umk.mat.pz2006.nebuchadrezzar.marduk.GPXExporter.writeSpecial ()

[protected, virtual]

Eksport punktow specjalnych

Implementuje [pl.umk.mat.pz2006.nebuchadrezzar.marduk.XMLExporter.](#page-45-1)

Dokumentacja dla tej klasy została wygenerowana z pliku:

• GPXExporter.java

# <span id="page-22-1"></span><span id="page-22-0"></span>3.8 Dokumentacja klasy pl.umk.mat.pz2006.nebuchadrezzar.marduk.GPXParser

### Metody publiczne

- void [parse](#page-23-0) (String [pathname\)](#page-22-3)
- void [startElement](#page-23-1) (String uri, String localName, String qName, Attributes atts) throws SAXException
- void [endElement](#page-23-2) (String uri, String localName, String qName) throws SAXException
- void [characters](#page-23-3) (char buf[ ], int offset, int len) throws SAXException
- ArrayList [getPoints](#page-24-2) ()

### <span id="page-22-4"></span>Atrybuty prywatne

- SAXParser [saxParser](#page-22-4) *parser XML*
- <span id="page-22-5"></span>• ArrayList [pathes](#page-22-5) = null *lista sciezek odczytanych z pliku*
- <span id="page-22-6"></span>• ArrayList [points](#page-22-6)  $=$  null *lista punktow aktualnie parsowanej sciezki*
- <span id="page-22-3"></span>• String [pathname](#page-22-3) = null
	- *sciezka do parsowanego pliku*
- <span id="page-22-7"></span>• double [alt](#page-22-7)

*wspolrzedne geograficzne biezacego punktu*

<span id="page-22-8"></span> $\bullet$  boolean is Alt = false

*czy punkt ma okreslona wysokosc n.p.m.*

<span id="page-22-9"></span>• int [mult](#page-22-9) =  $1000000$ 

*mnoznik wykorzystywany podczas zapisu do pliku w formacie wykorzystywanym przez aplikacje Nabuchodonozor (liczby w pliku tworzonym na telefonie komokowym musza byc calkowite)*

## 3.8.1 Opis szczegółowy

Klasa parsujaca pliki GPX (GPS Exchhange Format) do formatu wymaganego przez aplikacje

### Autor:

Agnieszka Holka

### 3.8.2 Dokumentacja funkcji składowych

#### <span id="page-23-0"></span>3.8.2.1 void pl.umk.mat.pz2006.nebuchadrezzar.marduk.GPXParser.parse (String *pathname*)

Glowna funkcja klasy, ktora pobiera plik w formacie GPX i wywoluje jego parsowanie przez obiekt klasy SAXParser

### Parametry:

*pathname* nazwa pliku XML

### <span id="page-23-1"></span>3.8.2.2 void pl.umk.mat.pz2006.nebuchadrezzar.marduk.GPXParser.startElement (String *uri*, String *localName*, String *qName*, Attributes *atts*) throws SAXException

Nadpisana metoda klasy DefaultHandler ; otrzymuje powiadomienia o rozpoczynajacych sie elementach XML-a. Dokladniej, wywolywana jest za kazdym razem, gdy saxParser natrafi na rozpoczynajacy sie element w analizowanym pliku.

### Parametry:

*uri* parametr pomijany

*localName* lokalna nazwa elementu

*qName* nazwa wykorzystywana, jesli localName jest pustym ciagiem znakow

*atts* atrybuty rozpoczynajacego sie elementu (wykorzystywane sa szerokosc i dlugosc geograficzna)

# <span id="page-23-2"></span>3.8.2.3 void pl.umk.mat.pz2006.nebuchadrezzar.marduk.GPXParser.endElement (String *uri*, String *localName*, String *qName*) throws SAXException

Metoda reaguje na powiadomienia o konczacych sie elementach. Faktycznie obsluguje jedynie znacznik zakonczenia scciezki; biezaca trace wstawia do listy tras

### Parametry:

*uri* parametr pomijany

*localName* lokalna nazwa elementu

*qName* nazwa wykorzystywana, jesli localName jest pustym ciagiem znakow

### <span id="page-23-3"></span>3.8.2.4 void pl.umk.mat.pz2006.nebuchadrezzar.marduk.GPXParser.characters (char *buf*[ ], int *offset*, int *len*) throws SAXException

Metoda obsluguje odczytane przez parser dane znakowe; jesli obiekt ma zaznaczona flage isAlt (czy odczytano wlasnie znacznik wysokosci punktu), to odczytane znaki podaja wysokosc ostatniego punktu; punkt ten jest usuwany z listy i wstawiany ponownie, z uzupelniona wysokoscia n.p.m.

### Parametry:

*buf* dane znakowe dokumentu XML

*offset* numer pierwszego znaku w tablicy

*len* dlugosc odczytanego lanucha znakow

### <span id="page-24-2"></span>3.8.2.5 ArrayList pl.umk.mat.pz2006.nebuchadrezzar.marduk.GPXParser.getPoints ()

Funkcja zwraca punkty sciezki (szerokosc, dlugosc geograficzna i wysokosc nad poziemem morza, o ile zostala podana) w formie, ktora przy uzyciu dostepnych funkcji mozna wprowadzic do bazy danych

### Zwraca:

lista punktow

Dokumentacja dla tej klasy została wygenerowana z pliku:

• GPXParser.java

# <span id="page-24-1"></span><span id="page-24-0"></span>3.9 Dokumentacja klasy pl.umk.mat.pz2006.nebuchadrezzar.marduk.KMLExporter

Diagram dziedziczenia dla pl.umk.mat.pz2006.nebuchadrezzar.marduk.KMLExporterDiagram współpracy dla pl.umk.mat.pz2006.nebuchadrezzar.marduk.KMLExporter:

### Metody publiczne

• byte[ ] [export](#page-25-0) (ArrayList pts, ArrayList sp, double[ ] brd)

#### Metody chronione

- void [writeMetadata](#page-25-1) ()
- void [writePathes](#page-25-2) ()
- void [writeSpecial](#page-26-4) ()

### Metody prywatne

- void [startPath](#page-25-3) (int col)
- void [endPath](#page-25-4) ()

### <span id="page-24-3"></span>Atrybuty prywatne

- TransformerHandler  $hd = null$  $hd = null$ *obiekt odpowiedzialny za zapis do pliku XML*
- <span id="page-24-4"></span>• AttributesImpl  $atts = new AttributesImpl()$  $atts = new AttributesImpl()$ *atrybuty znacznika w XML*

## 3.9.1 Opis szczegółowy

Klasa sluzaca do eksportowania tras do KML. Pliki w tym formacie mozna wyswietlac w Google Earth, Google Maps czy Google Maps for Mobile. Eksport obejmuje zarys tras z okreslonego zakresu, znajdujace sie na nim punkty markowane. Kolory sciezek odpowiadaja oznaczeniom rodzaju nawierzchni stosowanym w aplikacji.

### Autor:

Agnieszka Holka

### 3.9.2 Dokumentacia funkcii składowych

<span id="page-25-0"></span>3.9.2.1 byte [ ] pl.umk.mat.pz2006.nebuchadrezzar.marduk.KMLExporter.export (ArrayList *pts*, ArrayList *sp*, double[] *brd*) [virtual]

Glowna metoda klasy, ktora tworzy dokument XML i wywoluje metody, tworzace w pliku strukture informacji o sciezkach, punktach markowanych i stylach wyswietlania (kolory linii, ladowanie obrazkow)

### Parametry:

- *pts* lista sciezek w postaci list punktow
- *sp* lista punktow specjalnych

### Zwraca:

<span id="page-25-1"></span>tablica bajtow zawierajaca tresc wynikowego pliku

Implementuje [pl.umk.mat.pz2006.nebuchadrezzar.marduk.Exporter.](#page-17-2)

# 3.9.2.2 void pl.umk.mat.pz2006.nebuchadrezzar.marduk.KMLExporter.writeMetadata () [protected, virtual]

Metoda definiuje kolory linii dla poszczegolych rodzajow nawierzchni uzywanych w aplikacji oraz ikony (uzyte linki do plikow na serwerze) do zaznaczania sklepow, pol namiotowych itp.

<span id="page-25-2"></span>Implementuje [pl.umk.mat.pz2006.nebuchadrezzar.marduk.XMLExporter.](#page-45-1)

### 3.9.2.3 void pl.umk.mat.pz2006.nebuchadrezzar.marduk.KMLExporter.writePathes () [protected, virtual]

Metoda przechodzi wszystkie sciezki, a w ich obrebie kolejne punkty. Dla kazdego elementu wywolywane sa metody startElement oraz endElement , ktore powiadamiaja o zmianach w XML i pozwalaja na ich serializacje. Sciezki sa dodatkowo dzielone ze wzgledu na zmiany rodzajow nawierzchni, wysokosc punktow jest ustalona na 10 metrow nad ziemia, aby mozna bylo ogladac zaznaczenie trasy w trojwymiarze.

<span id="page-25-3"></span>Implementuje [pl.umk.mat.pz2006.nebuchadrezzar.marduk.XMLExporter.](#page-45-1)

# 3.9.2.4 void pl.umk.mat.pz2006.nebuchadrezzar.marduk.KMLExporter.startPath (int *col*) [private]

<span id="page-25-4"></span>Metoda wprowadza do pliku XML informacje o rozpoczeciu nowej sciezki i wizualne ustawienia dla niej: kolor w zaleznosci od rodzaju nawierzchni, grubosc linii, przeciaganie punktow do ziemi, aby sciezka wygladaja jak 'mur', wysokosc rysowanych punktow w odniesieniu do lokalnej wysokosci n.p.m.

# 3.9.2.5 void pl.umk.mat.pz2006.nebuchadrezzar.marduk.KMLExporter.endPath () [private]

<span id="page-26-4"></span>Metoda zaznacza w dokumencie koniec sciezki

# 3.9.2.6 void pl.umk.mat.pz2006.nebuchadrezzar.marduk.KMLExporter.writeSpecial () [protected, virtual]

Eksport punktow specjalnych: dla standardowo przewidzianych przez program dodawane sa ikony takie jak te wystepujace na Semiramidzie. Punkty oznaczane opisowo zyskuja domyslny znak graficzny.

Implementuje [pl.umk.mat.pz2006.nebuchadrezzar.marduk.XMLExporter.](#page-45-1)

Dokumentacja dla tej klasy została wygenerowana z pliku:

• KMLExporter.java

# <span id="page-26-2"></span><span id="page-26-1"></span>3.10 Dokumentacja klasy pl.umk.mat.pz2006.nebuchadrezzar.hammurabi.Main

### Statyczne metody publiczne

• static void [main](#page-26-5) (String[] args)

# 3.10.1 Opis szczegółowy

Klasa uruchamiajaca modul bazodanowy

### Autor:

Anna Gogolinska

# 3.10.2 Dokumentacja funkcji składowych

# <span id="page-26-5"></span>3.10.2.1 static void pl.umk.mat.pz2006.nebuchadrezzar.hammurabi.Main.main (String[ ] *args*) [static]

Metoda czyta z pliku konfiguracuyjnego, otwiera Socket i oczekuje na klientow. Jesli zaakceptuje polacznie, tworzy nowy watek i przekazuje mu parametry konfiguracyjne. tworzy watek do jego obsluzenia.

### Parametry:

### *args* nieuzywany

Dokumentacja dla tej klasy została wygenerowana z pliku:

• Main.java

# <span id="page-26-3"></span><span id="page-26-0"></span>3.11 Dokumentacja klasy pl.umk.mat.pz2006.nebuchadrezzar.hammurabi.Mysql-Base

Diagram dziedziczenia dla pl.umk.mat.pz2006.nebuchadrezzar.hammurabi.MysqlBaseDiagram współpracy dla pl.umk.mat.pz2006.nebuchadrezzar.hammurabi.MysqlBase:

# Metody publiczne

• [MysqlBase](#page-27-2) (String ip, int num1, int what1, String name, String user, String pass)

### 3.11.1 Opis szczegółowy

### Autor:

Ania Gogolinska

### 3.11.2 Dokumentacja konstruktora i destruktora

# <span id="page-27-2"></span>3.11.2.1 pl.umk.mat.pz2006.nebuchadrezzar.hammurabi.MysqlBase.MysqlBase (String *ip*, int *num1*, int *what1*, String *name*, String *user*, String *pass*)

Stworzenie obiektu odpowiedzialnego za komunikacje z MySqlowa baza danych. Nawiazanie polaczenia z baza.

### Parametry:

- *ip* Adres ip komutera na ktory znajduje sie baza.
- *num1* Numer oznaczajacy rodzaj punktu z dodatkowym opisem.
- *what1* Numer oznaczajacy ostatni rodzaj punktu, okreslajacy rodzaj drogi.
- *name* Nazwa bazy danych.
- *user* Nazwa uzytkownika bazy danych.
- *pass* Haslo uzytkownia bazy danych.

Dokumentacja dla tej klasy została wygenerowana z pliku:

• MysqlBase.java

# <span id="page-27-1"></span><span id="page-27-0"></span>3.12 Dokumentacja klasy pl.umk.mat.pz2006.nebuchadrezzar.marduk.Nmea-Parser

Diagram współpracy dla pl.umk.mat.pz2006.nebuchadrezzar.marduk.NmeaParser:

### Metody publiczne

- [NmeaParser](#page-28-0) [\(GisInfo](#page-17-1) gisInfo)
- void [setFeature](#page-29-0) (String name, boolean value)
- void [reset](#page-29-1) ()
- void [append](#page-29-2) (String what)
- void [append](#page-29-3) (char[] what, int length)

### Metody chronione

• Integer [parseFixed](#page-30-0) (String fixed, int precision)

# Metody prywatne

- void [parseLine](#page-29-4) (String line)
- Integer [parseInteger](#page-30-1) (String integer, int minSize)

### Statyczne metody prywatne

• static String | [split](#page-30-2) (String str, char ch)

# 3.12.1 Opis szczegółowy

Parser NMEA 0183 oparty na zdarzeniach.

Program chcacy korzystac z [NmeaParser](#page-27-1) musi posiadac klase implementujaca interface [GisInfo](#page-17-1) - jest ona przekazywana parserowi podczas jego tworzenia. W zaleznosci od naplywajacych danych parser wywoluje odpowiednie metody z interface'u.

Parser jest wzorowany na standardzie SAX.

Realizuje abstrakcje zrodla danych. Nie zwraca informacji o odczytanym poleceniu NMEA lecz o danych jakie ona zawierala. Ulatwia to obslugie roznorodnych odbiornikow, gdyz nie wszystkie musza obslugiwac dane polecenia.

Obsluguje najpopularniejsze, wystepujace niemal we wszystkich odbiornikach polecenia NMEA:

- GGA fix information
- GLL lat/lon data
- GSA overall satellite data
- GSV detailed satellite data
- RMC recommended minimum data for gps

Jest odporny na uszkodzone dane, sprawdza sumy kontrolne, moze zostac podlaczony do istniejacej juz transmisji. Jesli natrafi na jakiekolwiek bledy po cichu je omija, nie probujac odzyskiwac.

### Autor:

Krzysztof Kosyl

### 3.12.2 Dokumentacja konstruktora i destruktora

# <span id="page-28-0"></span>3.12.2.1 pl.umk.mat.pz2006.nebuchadrezzar.marduk.NmeaParser.NmeaParser [\(GisInfo](#page-17-1) *gisInfo*)

Tworzy nowy parser.

### Parametry:

*gisInfo* obiekt klasy implementujacej interface [GisInfo](#page-17-1) do ktorej beda przekazywane wyniki parsowania

## 3.12.3 Dokumentacja funkcji składowych

### <span id="page-29-0"></span>3.12.3.1 void pl.umk.mat.pz2006.nebuchadrezzar.marduk.NmeaParser.setFeature (String *name*, boolean *value*)

Ustawia dodatkowe wlasnosci parsera.

W chwili obecnej obsluguje tylko jedna mozliwosc: "allowSimpleNewLine" ktora jesli jest ustawiona na true powoduje mniej restrykcyjne parsowanie znakow nowej linii (tzn nie traktuje jako blednych linii zakonczonych "*\*r" lub "*\*n"; standard wymaga dwuznakowego "*\*r*\*n").

### Parametry:

*name* nazwa wlasnosci

*value* jesli true aktywuje wlasnosc, w przeciwnym wypadku dezaktywuje

# <span id="page-29-1"></span>3.12.3.2 void pl.umk.mat.pz2006.nebuchadrezzar.marduk.NmeaParser.reset ()

Resetuje parser.

<span id="page-29-2"></span>Przywraca parser do stanu pierwotnego, czyli takiego w jakim znalajdowal sie zaraz po stworzeniu. Jest to o wiele szybsze rozwiazanie od tworzenia nowego obiektu.

#### 3.12.3.3 void pl.umk.mat.pz2006.nebuchadrezzar.marduk.NmeaParser.append (String *what*)

Przesyla do parsera porcje danych.

Do parsera mozna wysylac porcje danych dowolnej wielkosci, zarowno pojedyncze znaki jak i wieloliniowe ciagi. Porcja danych nie musi sie zaczynac w poczatku linii - parser po prostu pominie niepoprawny fragment linii.

### Parametry:

*what* porcja danych

# <span id="page-29-3"></span>3.12.3.4 void pl.umk.mat.pz2006.nebuchadrezzar.marduk.NmeaParser.append (char[ ] *what*, int *length*)

Przesyla do parsera porcje danych.

Do parsera mozna wysylac porcje danych dowolnej wielkosci, zarowno pojedyncze znaki jak i wieloliniowe ciagi. Porcja danych nie musi sie zaczynac w poczatku linii - parser po prostu pominie niepoprawny fragment linii.

Ta wersja metody obsluguje dane wejscowe w postaci tablicy znakow, aby ulatwic korzystanie z niej nie wymaga aby porcja danych zajmowala cala tablice.

### Parametry:

*what* porcja danych

<span id="page-29-4"></span>*length* ile poczatkowych znakow wyslac do parsera.

3.12.3.5 void pl.umk.mat.pz2006.nebuchadrezzar.marduk.NmeaParser.parseLine (String *line*) [private]

Parse single line of input.

### Parametry:

<span id="page-30-0"></span>*line* Line of text begining with "\$", without " $\n\times$ ", " $\r\times$ n" on end. Maximal length is 78.

<span id="page-30-1"></span>3.12.3.6 Integer pl.umk.mat.pz2006.nebuchadrezzar.marduk.NmeaParser.parseInteger (String *integer*, int *minSize*) [private]

Przetwarza napis do postaci liczby calkowitej.

### 3.12.3.7 Integer pl.umk.mat.pz2006.nebuchadrezzar.marduk.NmeaParser.parseFixed (String *fixed*, int *precision*) [protected]

Przetwarza napis do postaci liczby staloprzecinkowej zapisanej w Integer. Przyklady dla precision = 3

- $" "-> 0$
- "." -*>* 0
- $\cdot$  "1" -> 1000
- $"1." > 1000$
- "123456" -*>* 123456000
- ".5" -*>* 500
- $"1.5"$  -> 1500
- "1.543" -*>* 1543
- "1.54321" -*>* 1543
- "1.23456ala" -*>* null

# Parametry:

*fixed* napis zawierajacy liczbe zmiennoprzecinkowa postaci "[0-9]*∗*(.[0-9]*∗*)?" *precision* ilosc cyfr po przecinku jakie maja byc uwzgledniane

### Zwraca:

Float(fixed) *∗* 10 *<sup>∧</sup>* precision jesli fixed bylo w podanym formacie, null w przeciwnym wypadku

<span id="page-30-2"></span>3.12.3.8 static String [ ] pl.umk.mat.pz2006.nebuchadrezzar.marduk.NmeaParser.split (String *str*, char *ch*) [static, private]

Wlasna prosta wersja [split\(\).](#page-30-2)

Wlasna wersia [split\(\)](#page-30-2) znaczaczo uproszczona wzgledem standardowej. Potrafi dzielic lancuch na tablice lancuchow stosujac jako separator podany znak (a NIE wyrazenie regolarne). Zostala stworzona poniewaz clasa String w JavaME nie zawiera odpowiedniej metody.

### Parametry:

- *str* lancuch zrodlowy
- *ch* znak bedacy separatorem

### Zwraca:

tablica lancuchow

Dokumentacja dla tej klasy została wygenerowana z pliku:

• NmeaParser.java

# <span id="page-31-1"></span><span id="page-31-0"></span>3.13 Dokumentacja klasy pl.umk.mat.pz2006.nebuchadrezzar.marduk.PDFExporter

Diagram dziedziczenia dla pl.umk.mat.pz2006.nebuchadrezzar.marduk.PDFExporterDiagram współpracy dla pl.umk.mat.pz2006.nebuchadrezzar.marduk.PDFExporter:

### Metody publiczne

• byte[ ] [export](#page-32-0) (ArrayList pts, ArrayList sp, double[ ] brd)

### Metody chronione

- void [paintLatLng](#page-32-1) ()
- void [paintPathes](#page-32-2) ()
- void [markSpecialPoints](#page-32-3) ()
- void [paintTitle](#page-32-4) ()
- void [createLegend](#page-33-2) ()

### Metody prywatne

- void [clipMap](#page-33-3) ()
- PdfPCell [createCell](#page-33-4) (String s, Font font)
- void [showText](#page-33-5) (String text, float x, float y)
- byte[] [getImageByte](#page-33-6) (String name)

### <span id="page-31-2"></span>Atrybuty prywatne

• Document [doc](#page-31-2)

*obiekt reprezentujacy dokument w formacie PDF*

<span id="page-31-3"></span>• PdfWriter [writer](#page-31-3)

*obiekt odpowiedzialny za zapis wygenerowanych elementow do pliku PDF*

<span id="page-31-4"></span>• PdfContentByte [cb](#page-31-4)

*zapisuje dane bajtowo (wykorzystywane glownie do rysowania linii)*

# 3.13.1 Opis szczegółowy

Klasa eksportujaca podana liste sciezek i punktow specjalnych z danego obszaru do pliku w formacie PDF

### Autor:

Agnieszka Holka

### 3.13.2 Dokumentacja funkcji składowych

# <span id="page-32-0"></span>3.13.2.1 byte [ ] pl.umk.mat.pz2006.nebuchadrezzar.marduk.PDFExporter.export (ArrayList *pts*, ArrayList *sp*, double[] *brd*) [virtual]

Glowna metoda klasy, odpowiadajaca za caly przebieg procesu eksportowania danych do pliku. Tworzy plik dokument wynikowy, zapisuje do niego podstawowe informacje i wywoluje wyspecyfikowane metody, odpowiedzialne za nanoszenie sciezek, punktow specjalnych, siatki oraz legendy.

### Parametry:

- *pts* lista sciezek w postaci list punktow
- *sp* lista punktow specjalnych
- *brd* granice tworzonej mapy

# Zwraca:

<span id="page-32-1"></span>tablica bajtow zawierajaca tresc wynikowego pliku

Implementuje [pl.umk.mat.pz2006.nebuchadrezzar.marduk.Exporter.](#page-17-2)

# 3.13.2.2 void pl.umk.mat.pz2006.nebuchadrezzar.marduk.PDFExporter.paintLatLng () [protected, virtual]

Metoda nanoszaca na mape siatke poludnikow i rownoleznikow wraz z wartosciami szerokosci i dlugosci geograficznej

<span id="page-32-2"></span>Implementuje [pl.umk.mat.pz2006.nebuchadrezzar.marduk.PrintableExporter.](#page-40-0)

### 3.13.2.3 void pl.umk.mat.pz2006.nebuchadrezzar.marduk.PDFExporter.paintPathes () [protected, virtual]

Metoda, ktora rysuje na mapie sciezki podane w postaci listy punktow

<span id="page-32-3"></span>Implementuje [pl.umk.mat.pz2006.nebuchadrezzar.marduk.PrintableExporter.](#page-40-1)

# 3.13.2.4 void pl.umk.mat.pz2006.nebuchadrezzar.marduk.PDFExporter.markSpecialPoints () [protected, virtual]

Zaznacza na mapie wszystkie punkty specjalne i dopisuje im etykiety

<span id="page-32-4"></span>Implementuje [pl.umk.mat.pz2006.nebuchadrezzar.marduk.PrintableExporter.](#page-40-2)

# 3.13.2.5 void pl.umk.mat.pz2006.nebuchadrezzar.marduk.PDFExporter.paintTitle () [protected, virtual]

Tytul i logo projektu jako naglowek strony

<span id="page-33-2"></span>Implementuje [pl.umk.mat.pz2006.nebuchadrezzar.marduk.PrintableExporter.](#page-41-2)

# 3.13.2.6 void pl.umk.mat.pz2006.nebuchadrezzar.marduk.PDFExporter.createLegend ()

[protected, virtual]

Tworzy legende do mapy i wyswietla ja z boku strony

<span id="page-33-3"></span>Implementuje [pl.umk.mat.pz2006.nebuchadrezzar.marduk.PrintableExporter.](#page-41-3)

# 3.13.2.7 void pl.umk.mat.pz2006.nebuchadrezzar.marduk.PDFExporter.clipMap () [private]

<span id="page-33-4"></span>Metoda ogranicza drukowana mape, aby sciezki nie wychodzily na tytul czy legende

# 3.13.2.8 PdfPCell pl.umk.mat.pz2006.nebuchadrezzar.marduk.PDFExporter.createCell (String *s*, Font *font*) [private]

<span id="page-33-5"></span>Tworzenie nowej komorki tabeli (wykorzystywane w legendzie)

# 3.13.2.9 void pl.umk.mat.pz2006.nebuchadrezzar.marduk.PDFExporter.showText (String *text*, float *x*, float *y*) [private]

<span id="page-33-6"></span>Wyswietla tekst w okreslonych wspolrzednych, jednoczesnie zachpwujac obramowanie tekstu (w celu przejrzystosci wydruku)

# 3.13.2.10 byte [ ] pl.umk.mat.pz2006.nebuchadrezzar.marduk.PDFExporter.getImageByte (String *name*) [private]

Metoda czyta obraz i zapisuje go do tablicy bajtow

Dokumentacja dla tej klasy została wygenerowana z pliku:

• PDFExporter.java

# <span id="page-33-1"></span><span id="page-33-0"></span>3.14 Dokumentacja klasy pl.umk.mat.pz2006.nebuchadrezzar.hammurabi.Polyline-Merger

# Metody publiczne

• boolean [merge](#page-34-2) (ArrayList [points1,](#page-33-7) ArrayList [points2\)](#page-34-3)

### Metody prywatne

• void  $\overline{join}()$  $\overline{join}()$  $\overline{join}()$ 

### Atrybuty prywatne

<span id="page-33-7"></span>• ArrayList points $1 = null$ 

*punkty dodawanej sciezki*

- <span id="page-34-3"></span>• ArrayList  $points2 = null$  $points2 = null$ *punkty sciezki, ktora juz jest w bazie*
- <span id="page-34-5"></span>• double [tol](#page-34-5) = 0.0002 *∗* 0.0002 *tolerancja okreslajaca, jaka maksymalna odleglosc miedzy punktami sciezek podlega usrednianiu*
- <span id="page-34-6"></span>• double[ $\left| \right|$ ]  $\left| \right|$  [pdist](#page-34-6) = null *odleglosci punktow pierwszej sciezki od punktow drugiej*
- <span id="page-34-7"></span>• boolean [changed](#page-34-7) = false

*flaga okreslajaca, czy jakies punkty ulegly scaleniu (jesli tak, to trzeba zmienic sciezke przebywajaca juz w bazie)*

### 3.14.1 Opis szczegółowy

Klasa odpowiedzialna za scalanie pobliskich sciezek tak, by na mapie wygladaly jak jedna i nie zaciemnialy obrazu

# Autor:

Agnieszka Holka

### 3.14.2 Dokumentacja funkcji składowych

### <span id="page-34-2"></span>3.14.2.1 boolean pl.umk.mat.pz2006.nebuchadrezzar.hammurabi.PolylineMerger.merge (Array-List *points1*, ArrayList *points2*)

Glowna metoda klasy [PolylineMerger](#page-33-1) . Odpowiada za przebieg procesu usredniania sciezek, poprzez wywolywanie wyspecyfikowanych metod

### Zwraca:

true jesli sciezki zostaly usrednione false jeli sciezki nie sa podobne i nie wywieraja na siebie wplywu

# <span id="page-34-4"></span>3.14.2.2 void pl.umk.mat.pz2006.nebuchadrezzar.hammurabi.PolylineMerger.join () [private]

Metoda przeglada wszystkie punkty pierwszej sciezki; szuka dla kazdego najblizszego sasiasda w drugiej lamanej, jesli odleglosc jest ponizej zadanego progu tol , to punkty zostaja scalone, aby na mapie czy wydruku pojawic sie w dokladnie tym samym miejscu i nie wplywac negatywnie na wizualizacje danych

Dokumentacja dla tej klasy została wygenerowana z pliku:

• PolylineMerger.java

# <span id="page-34-1"></span><span id="page-34-0"></span>3.15 Dokumentacja klasy pl.umk.mat.pz2006.nebuchadrezzar.hammurabi.Polyline-**Simplifier**

### Metody publiczne

• ArrayList [simplify](#page-36-0) (ArrayList al, ArrayList specialList)

- void [reduceVertices](#page-36-1) (ArrayList pts)
- void [dividePath](#page-36-2) ()
- void [DouglasPeucker](#page-36-3) (ArrayList pts)

### Metody prywatne

- void [convertSpecial](#page-36-4) (ArrayList specialList)
- void [markSpecialPoints](#page-36-5) ()
- void [mediumDistance](#page-37-4) (ArrayList al, double[] dist, double[] mdist)

### <span id="page-35-0"></span>Atrybuty prywatne

• ArrayList  $points = null$  $points = null$ 

*punkty pobrane z odczytu GPS, rozdzielone w razie potrzeby na kilka scieze (points przechowuje obiekty typu ArrayList)*

<span id="page-35-1"></span> $\bullet$  HashMap [special](#page-35-1) = null

*punkty specjalne, informujace o waznych obiektach (wsp. geograficzne i znacznik)*

<span id="page-35-2"></span>• int [local](#page-35-2)  $= 20$ 

*liczba odcinkow po obu stronach majacych wplyw na badanie odleglosci miedzy konkretnymi dwoma punktami*

<span id="page-35-3"></span> $\bullet$  int [minLength](#page-35-3) = 3

*minimalna ilosc punktow w pojedynczej sciezce*

<span id="page-35-4"></span>• double [ratio](#page-35-4)  $= 20.0$ 

*tolerowany stosunek odleglosci miedzy punktami do odleglosci sredniej*

<span id="page-35-5"></span>• double [tv](#page-35-5) = 0.000001 *∗* 0.000001

*tolerancja wierzcholkow - kwadrat odleglosci, ponizej ktorej punkty sprowadzane sa do jednego*

<span id="page-35-6"></span>• double [tl](#page-35-6) = 0.00004 *∗* 0.00004

*tolerancja linii - kwadrat odleglosci, ponizej ktorej punkt staje sie nowym rozdzielajacym (w metodzie DouglasPeucker)*

# Komponenty

• class [SpecialTable](#page-37-2)

### 3.15.1 Opis szczegółowy

Klasa odpowiadajaca za algorytmy upraszczania danych pobranych z aplikacji mobilnej, aby mozna bylo je wprowadzic do bazy danych.

# Autor:

Agnieszka Holka

### 3.15.2 Dokumentacja funkcji składowych

# <span id="page-36-0"></span>3.15.2.1 ArrayList pl.umk.mat.pz2006.nebuchadrezzar.hammurabi.PolylineSimplifier.simplify (ArrayList *al*, ArrayList *specialList*)

Metoda poddaje uproszczeniu pobrana sciezke, wywolujac odpowiednie algorytmy

### Parametry:

*al* lista punktow skladajacych sie na sciezke

*specialList* lista punktow, w ktorych zmeinia sie rodzaj nawierzchni

### Zwraca:

lista sciezek zawierajacych listy punktow (po przefiltrowaniu)

# <span id="page-36-4"></span>3.15.2.2 void pl.umk.mat.pz2006.nebuchadrezzar.hammurabi.PolylineSimplifier.convertSpecial (ArrayList *specialList*) [private]

Metoda zamienia liste punktow specjalnych (markujacych jakosc sciezki) na mape hashowana, aby dla dowolnego punktu sciezki za pomoca prostego odwolania do obiektu klasy HashMap mozna bylo okreslic, czy jest punktem specjalnym.

### Parametry:

<span id="page-36-1"></span>*specialList* lista punktow specjalnych (wspolrzednych i znacznikow)

# <span id="page-36-5"></span>3.15.2.3 void pl.umk.mat.pz2006.nebuchadrezzar.hammurabi.PolylineSimplifier.markSpecial-Points () [private]

Przegladane sa punkty trasy i jesli ktorys znajduje sie rowniez wsrod punktow specjalnych, znacznik jest dodawany do podstawowych danych o punkcie i przechowywany w liscie points

### 3.15.2.4 void pl.umk.mat.pz2006.nebuchadrezzar.hammurabi.PolylineSimplifier.reduceVertices (ArrayList *pts*)

Sprawdzane sa odleglosci pomiedzy kolejnymi punktami sciezki i usuniete zostaja wszystkie, ktore pojawiaja sie zbyt blisko siebie (dokladnosc z gory ustalona)

#### Parametry:

<span id="page-36-3"></span>*pts* lista punktow pojedynczej sciezki

# <span id="page-36-2"></span>3.15.2.5 void pl.umk.mat.pz2006.nebuchadrezzar.hammurabi.PolylineSimplifier.dividePath ()

Jesli sciezka zawiera nieproporcjonalnie duze odleglosci pomiedzy niektorymi punktami, to prawdopodobnie wystapily przerwy w odczytach GPS; w takim wypadku metoda dividePath dzieli dane na wiecej sciezek, aby osobno poddac je uproszczeniu itp. i nie doprowadzic do przeklaman w bazie danych; dodatkowo usuwane sa sciezki, ktore mialyby miec mniej niz minLength punktow.

# 3.15.2.6 void pl.umk.mat.pz2006.nebuchadrezzar.hammurabi.PolylineSimplifier.DouglasPeucker (ArrayList *pts*)

Algorytm upraszczania pojedynczej sciezki metoda Douglasa i Peuckera: poczatkowy i koncowy punkt trasy laczone sa odcinkiem i zostaja obliczone odleglosci pozostalych punktow od niego. Jesli niektore nie mieszcza sie w zadanym przedziale, to najdalszy staje sie nowym punktem podzialu; wowczas powstale dwa przedzialy odkladane sa na stos do powtornej obrobki; algorytm dziala dopoki na stosie znajduja sie odcinki.

# Parametry:

*pts* pojedyncza sciezka

# Zwraca:

lista punktow w uproszczonej sciezce

# <span id="page-37-4"></span>3.15.2.7 void pl.umk.mat.pz2006.nebuchadrezzar.hammurabi.PolylineSimplifier.mediumDistance (ArrayList *al*, double[ ] *dist*, double[ ] *mdist*) [private]

Metoda okresla odelglosci pomiedzy kolejnym punktami w odczycie i oblicza lokalne srednie

# Parametry:

*al* lista punktow

*dist* tablica odleglosci pomiedzy kolejnymi punktami

*mdist* tablica lokalnych srednich odleglosci pomiedzy kolejnymi punktami

Dokumentacja dla tej klasy została wygenerowana z pliku:

• PolylineSimplifier.java

# <span id="page-37-2"></span><span id="page-37-0"></span>3.16 Dokumentacja klasy pl.umk.mat.pz2006.nebuchadrezzar.hammurabi.Polyline-Simplifier.SpecialTable

# 3.16.1 Opis szczegółowy

Klasa sluzaca do przechowywania informacji o punktach specjalnych

Dokumentacja dla tej klasy została wygenerowana z pliku:

• PolylineSimplifier.java

# <span id="page-37-3"></span><span id="page-37-1"></span>3.17 Dokumentacja klasy pl.umk.mat.pz2006.nebuchadrezzar.hammurabi.Polyline-Smoother

# Metody publiczne

- ArrayList [smooth](#page-38-1) (ArrayList pts)
- ArrayList [McMaster](#page-38-2) ()

# Atrybuty prywatne

- <span id="page-38-3"></span>• ArrayList [points](#page-38-3)  $=$  null *sciezka pobrana z bazy danych*
- <span id="page-38-4"></span>• ArrayList [smoothed](#page-38-4) = null *lista punktow po wygladzeniu*
- <span id="page-38-5"></span>• int [neighbour](#page-38-5)  $= 5$ *liczba punktow (nieparzysta) brana do usredniania pojedynczego punktu*
- <span id="page-38-6"></span>• double [attr](#page-38-6)  $= 0.75f$ *sila przyciagania srodkowego punktu podczas wygladzania*

# 3.17.1 Opis szczegółowy

Klasa odpowiedzialna za wygladzanie sciezek z bazy danych przed przeslaniem ich do serwisu internetowego lub do eksportu; sluzy do lepszego wyswietlania sciezek, natomiast nie ma wplywu na ksztalt tras przechowywanych w bazie

### Autor:

Agnieszka Holka

# 3.17.2 Dokumentacja funkcji składowych

# <span id="page-38-1"></span>3.17.2.1 ArrayList pl.umk.mat.pz2006.nebuchadrezzar.hammurabi.PolylineSmoother.smooth (ArrayList *pts*)

Metoda wygladzajaca sciezki, aby lepiej wygladaly na mapie; w bazie danych sciezki maja usuniete niepotrzebne punkty, sa usrednione (jesli opisuja te sama trase), ale wygladzanie jest wykonywane jedynie podczas pobierania danych do serwisu internetowego / eksportu do formatow zewnetrznych; ma to zapobiec niedokladnosciom w bazie danych

# Parametry:

*pts* lista punktow do wygladzenia

# Zwraca:

punkty w postaci listy wspolrzednych

### <span id="page-38-2"></span>3.17.2.2 ArrayList pl.umk.mat.pz2006.nebuchadrezzar.hammurabi.PolylineSmoother.McMaster  $\Omega$

Algorytm McMastera wygladzania lamanych

# Zwraca:

wygladzone punkty w postaci listy

Dokumentacja dla tej klasy została wygenerowana z pliku:

<span id="page-38-0"></span>• PolylineSmoother.java

# <span id="page-39-0"></span>3.18 Dokumentacja klasy pl.umk.mat.pz2006.nebuchadrezzar.hammurabi.Postgres-Base

Diagram dziedziczenia dla pl.umk.mat.pz2006.nebuchadrezzar.hammurabi.PostgresBaseDiagram współpracy dla pl.umk.mat.pz2006.nebuchadrezzar.hammurabi.PostgresBase:

### Metody publiczne

• [PostgresBase](#page-39-3) (String ip, int num1, int what1, String name, String user, String pass)

#### 3.18.1 Opis szczegółowy

Autor:

Ania Gogolinska

### 3.18.2 Dokumentacja konstruktora i destruktora

## <span id="page-39-3"></span>3.18.2.1 pl.umk.mat.pz2006.nebuchadrezzar.hammurabi.PostgresBase.PostgresBase (String *ip*, int *num1*, int *what1*, String *name*, String *user*, String *pass*)

Stworzenie obiektu odpowiedzialnego za komunikacje z postgresowa baza danych. Nawiazanie polaczenia z baza.

### Parametry:

*ip* Adres ip komutera na ktory znajduje sie baza.

- *num1* Numer oznaczajacy rodzaj punktu z dodatkowym opisem.
- *what1* Numer oznaczajacy ostatni rodzaj punktu, okreslajacy rodzaj drogi.
- *name* Nazwa bazy danych.

*user* Nazwa uzytkownika bazy danych.

*pass* Haslo uzytkownia bazy danych.

Dokumentacja dla tej klasy została wygenerowana z pliku:

• PostgresBase.java

# <span id="page-39-2"></span><span id="page-39-1"></span>3.19 Dokumentacja klasy pl.umk.mat.pz2006.nebuchadrezzar.marduk.Printable-Exporter

Diagram dziedziczenia dla pl.umk.mat.pz2006.nebuchadrezzar.marduk.PrintableExporterDiagram współpracy dla pl.umk.mat.pz2006.nebuchadrezzar.marduk.PrintableExporter:

### Metody chronione

- abstract void [paintLatLng](#page-40-0) ()
- abstract void [paintPathes](#page-40-1) ()
- abstract void [markSpecialPoints](#page-40-2) ()
- abstract void [paintTitle](#page-41-2) ()
- abstract void [createLegend](#page-41-3) ()
- void [countMapParams](#page-41-4) ()

# Atrybuty chronione

- <span id="page-40-3"></span>• double [lngCenter](#page-40-3) *dlugosc i szerokosc geograficzna srodka mapy*
- <span id="page-40-4"></span>• double [span](#page-40-4) *rozpietosc mapy (w stopniach)*
- <span id="page-40-5"></span>• float  $xcenter = 367$  $xcenter = 367$

*stosunek pikseli na papierze do rozpietosci na mapie dla szerokosci i dlugosci geograficznej wspolrzedna X srodka mapy (w pikselach)*

- <span id="page-40-6"></span>• float [ycenter](#page-40-6) = 295 *wspolrzedna Y srodka mapy (w pikselach)*
- <span id="page-40-7"></span>• float  $xspan = 313$  $xspan = 313$ *rozpietosc wspolrzednej X na mapie mapy (w pikselach)*
- <span id="page-40-8"></span>• float  $vspan = 241$ *rozpietosc wspolrzednej Y na mapie mapy (w pikselach)*
- <span id="page-40-9"></span>• String  $logo =$  $logo =$  "images/logo.png" *sciezka do pliku zawierajacego logo projektu*

### 3.19.1 Opis szczegółowy

Klasa abstrakcyjna reprezentujaca eksport sciezek do plikow drukowalnych (postscript, PDF)

### Autor:

Agnieszka Holka

### 3.19.2 Dokumentacja funkcji składowych

<span id="page-40-0"></span>3.19.2.1 abstract void pl.umk.mat.pz2006.nebuchadrezzar.marduk.PrintableExporter.paintLat-Lng () [protected, pure virtual]

Metoda nanoszaca na mape siatke poludnikow i rownoleznikow wraz z wartosciami szerokosci i dlugosci geograficznej

<span id="page-40-1"></span>Implementowany w [pl.umk.mat.pz2006.nebuchadrezzar.marduk.PDFExporter](#page-32-1) i [pl.umk.mat.pz2006.nebuchadrezzar.marduk.PSExporter.](#page-42-1)

# 3.19.2.2 abstract void pl.umk.mat.pz2006.nebuchadrezzar.marduk.PrintableExporter.paintPathes () [protected, pure virtual]

Metoda, ktora rysuje na mapie sciezki podane w postaci listy punktow

<span id="page-40-2"></span>Implementowany w [pl.umk.mat.pz2006.nebuchadrezzar.marduk.PDFExporter](#page-32-2) i [pl.umk.mat.pz2006.nebuchadrezzar.marduk.PSExporter.](#page-42-2)

<span id="page-41-2"></span>3.19.2.3 abstract void pl.umk.mat.pz2006.nebuchadrezzar.marduk.PrintableExporter.mark-SpecialPoints () [protected, pure virtual] Zaznacza na mapie wszystkie punkty specjalne i dopisuje im etykiety Implementowany w [pl.umk.mat.pz2006.nebuchadrezzar.marduk.PDFExporter](#page-32-3) i [pl.umk.mat.pz2006.nebuchadrezzar.marduk.PSExporter.](#page-42-3) 3.19.2.4 abstract void pl.umk.mat.pz2006.nebuchadrezzar.marduk.PrintableExporter.paintTitle () [protected, pure virtual] Tytul i logo projektu jako naglowek strony Implementowany w [pl.umk.mat.pz2006.nebuchadrezzar.marduk.PDFExporter](#page-32-4) i [pl.umk.mat.pz2006.nebuchadrezzar.marduk.PSExporter.](#page-43-3) 3.19.2.5 abstract void pl.umk.mat.pz2006.nebuchadrezzar.marduk.PrintableExporter.create-Legend () [protected, pure virtual] Tworzy legende do mapy i wyswietla ja z boku strony Implementowany w [pl.umk.mat.pz2006.nebuchadrezzar.marduk.PDFExporter](#page-33-2) i [pl.umk.mat.pz2006.nebuchadrezzar.marduk.PSExporter.](#page-43-4)

# <span id="page-41-4"></span><span id="page-41-3"></span>3.19.2.6 void pl.umk.mat.pz2006.nebuchadrezzar.marduk.PrintableExporter.countMapParams () [protected]

Metoda oblicza wspolrzedne geograficzne srodka mapy oraz wspolczynniki potrzebne do poprawnego i proporcjonalnego rysowania obiektow na mapie

Dokumentacja dla tej klasy została wygenerowana z pliku:

• PrintableExporter.java

# <span id="page-41-1"></span><span id="page-41-0"></span>3.20 Dokumentacja klasy pl.umk.mat.pz2006.nebuchadrezzar.marduk.PSExporter

Diagram dziedziczenia dla pl.umk.mat.pz2006.nebuchadrezzar.marduk.PSExporterDiagram współpracy dla pl.umk.mat.pz2006.nebuchadrezzar.marduk.PSExporter:

### Metody publiczne

• byte[] [export](#page-42-0) (ArrayList pts, ArrayList sp, double[] brd)

### Metody chronione

- void [paintLatLng](#page-42-1) ()
- void [paintPathes](#page-42-2) ()
- void [markSpecialPoints](#page-42-3) ()
- void paint Title ()
- void [createLegend](#page-43-4) ()

### Metody prywatne

• void [showText](#page-43-5) (String text, String x, String y, int loop)

# Atrybuty prywatne

#### <span id="page-42-4"></span>• String [ps](#page-42-4)

*lancuch znakow zawierajacy program postscript, zapisywany do pliku wynikowego*

### 3.20.1 Opis szczegółowy

Klasa eksportujaca podana liste sciezek i punktow specjalnych z danego obszaru do formatu postscript

### Autor:

Agnieszka Holka

### 3.20.2 Dokumentacia funkcii składowych

### <span id="page-42-0"></span>3.20.2.1 byte [ ] pl.umk.mat.pz2006.nebuchadrezzar.marduk.PSExporter.export (ArrayList *pts*, ArrayList *sp*, double[] *brd*) [virtual]

Metoda odpowiada za inicjalizacje zmiennych potrzebnych do wyeksportowania konkretnego zestawu sciezek. Wprowadza podstawowe ustawienia do pliku postscriptowego (podstawowy schemat dokumentu, podzial na sekcje (naglowek, wlasciwa mapa, legenda), formatowanie czcionki itp.). Wywoluje wyspecyfikowane metody, odpowiedzialne za nanoszenie sciezek, punktow specjalnych, siatki oraz legendy. Ostatecznie zapisuje ustalony kod postscript do pliku.

### Parametry:

*pts* lista sciezek w postaci list punktow

*sp* lista punktow specjalnych

*brd* granice tworzonej mapy

## Zwraca:

<span id="page-42-1"></span>tablica bajtow zawierajaca tresc wynikowego pliku

Implementuje [pl.umk.mat.pz2006.nebuchadrezzar.marduk.Exporter.](#page-17-2)

### 3.20.2.2 void pl.umk.mat.pz2006.nebuchadrezzar.marduk.PSExporter.paintLatLng () [protected, virtual]

Metoda nanoszaca na mape siatke poludnikow i rownoleznikow wraz z wartosciami szerokosci i dlugosci geograficznej

<span id="page-42-2"></span>Implementuje [pl.umk.mat.pz2006.nebuchadrezzar.marduk.PrintableExporter.](#page-40-0)

### 3.20.2.3 void pl.umk.mat.pz2006.nebuchadrezzar.marduk.PSExporter.paintPathes () [protected, virtual]

Metoda, ktora rysuje na mapie sciezki podane w postaci listy punktow

<span id="page-42-3"></span>Implementuje [pl.umk.mat.pz2006.nebuchadrezzar.marduk.PrintableExporter.](#page-40-1)

<span id="page-43-3"></span>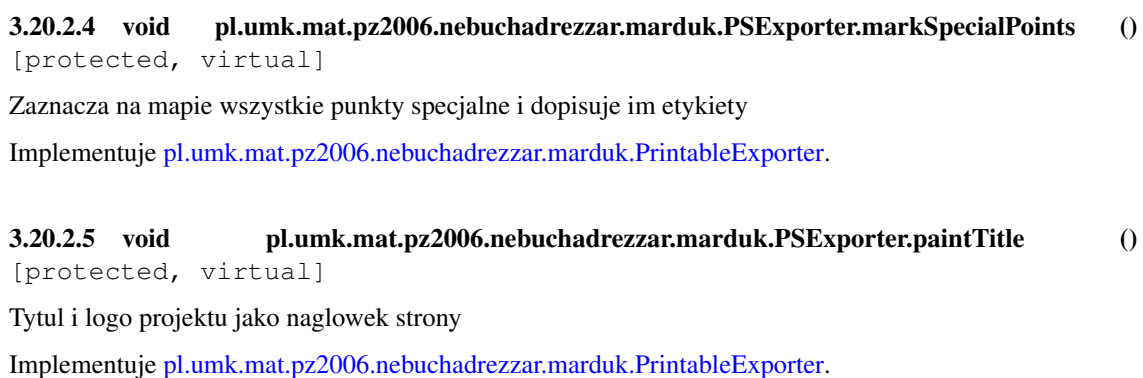

<span id="page-43-4"></span>3.20.2.6 void pl.umk.mat.pz2006.nebuchadrezzar.marduk.PSExporter.createLegend () [protected, virtual]

Tworzy legende do mapy i wyswietla ja z boku strony

<span id="page-43-5"></span>Implementuje [pl.umk.mat.pz2006.nebuchadrezzar.marduk.PrintableExporter.](#page-41-3)

3.20.2.7 void pl.umk.mat.pz2006.nebuchadrezzar.marduk.PSExporter.showText (String *text*, String *x*, String *y*, int *loop*) [private]

Wyswietla tekst w okreslonych wspolrzednych, jednoczesnie zachpwujac obramowanie tekstu (w celu przejrzystosci wydruku)

Dokumentacja dla tej klasy została wygenerowana z pliku:

• PSExporter.java

# <span id="page-43-1"></span><span id="page-43-0"></span>3.21 Dokumentacja klasy pl.umk.mat.pz2006.nebuchadrezzar.marduk.TXTExporter

Diagram dziedziczenia dla pl.umk.mat.pz2006.nebuchadrezzar.marduk.TXTExporterDiagram współpracy dla pl.umk.mat.pz2006.nebuchadrezzar.marduk.TXTExporter:

# Metody publiczne

• byte[] [export](#page-43-2) (ArrayList pts, ArrayList sp, double[] brd)

# 3.21.1 Opis szczegółowy

Klasa obslugujaca eksport do pliku tekstowego, zachowujacego format wymagany przez aplikacje mobilna.

# Autor:

Agnieszka Holka

### 3.21.2 Dokumentacja funkcji składowych

<span id="page-43-2"></span>3.21.2.1 byte [ ] pl.umk.mat.pz2006.nebuchadrezzar.marduk.TXTExporter.export (ArrayList *pts*, ArrayList *sp*, double[] *brd*) [virtual]

Metoda wprowadza na poczatek pliku znacznik *<*Nabuchodonozor*>* , dalej wprowadza liste punktow nalezacych do kolejnych sciezek. Pierwszy punkt kazdej nowej sciezki (poza pierwsza) poprzedzony jest znakiem & . Na koncu pliku pojawiaja sie wszystkie marki.

Implementuje [pl.umk.mat.pz2006.nebuchadrezzar.marduk.Exporter.](#page-17-2)

Dokumentacja dla tej klasy została wygenerowana z pliku:

• TXTExporter.java

# <span id="page-44-1"></span><span id="page-44-0"></span>3.22 Dokumentacja klasy pl.umk.mat.pz2006.nebuchadrezzar.marduk.TXTParser

### Metody publiczne

- [TXTParser](#page-44-2) ()
- void [parse](#page-44-3) (BufferedReader br, int num, int what) throws Exception
- ArrayList [getPoints](#page-44-4) ()
- ArrayList [getSpecial](#page-45-3) ()

### Atrybuty pakietu

- ArrayList [points](#page-45-4)
- ArrayList [special](#page-45-5)

### 3.22.1 Opis szczegółowy

### Autor:

Ania Gogolinska

#### 3.22.2 Dokumentacja konstruktora i destruktora

# <span id="page-44-2"></span>3.22.2.1 pl.umk.mat.pz2006.nebuchadrezzar.marduk.TXTParser.TXTParser ()

Stworzenia nowego parsera, zainicjalizowanie list.

#### 3.22.3 Dokumentacja funkcji składowych

# <span id="page-44-3"></span>3.22.3.1 void pl.umk.mat.pz2006.nebuchadrezzar.marduk.TXTParser.parse (BufferedReader *br*, int *num*, int *what*) throws Exception

Metoda pasujaca dane czytanie ze strumienia. Dane wpisywane sa do dwoch list points i special.

### Parametry:

*br* BufferedReader podpiety do strumienia z ktorego sa czytane dane.

<span id="page-44-4"></span>*num* Numer ktory oznacza typ punktu z opisem.

# 3.22.3.2 ArrayList pl.umk.mat.pz2006.nebuchadrezzar.marduk.TXTParser.getPoints ()

Metoda zwracajaca liste punktow points.

### Zwraca:

Lista points.

# <span id="page-45-3"></span>3.22.3.3 ArrayList pl.umk.mat.pz2006.nebuchadrezzar.marduk.TXTParser.getSpecial ()

Metoda zwracajaca liste punktow specjalnych.

### Zwraca:

<span id="page-45-5"></span>Lista special.

### 3.22.4 Dokumentacja atrybutów składowych

### <span id="page-45-4"></span>3.22.4.1 ArrayList [pl.umk.mat.pz2006.nebuchadrezzar.marduk.TXTParser.points](#page-45-4) [package]

Lista punktow,ktore maja byc wstawione do bazy. Zawiera ona trzyelementowe tablice zmiennych typu double, zawierajace szerokosc geograficzna, dlugosc geograficzna, wysokosc.

### 3.22.4.2 ArrayList [pl.umk.mat.pz2006.nebuchadrezzar.marduk.TXTParser.special](#page-45-5) [package]

Lista punktow specjalnych, zawiera ona w kolejnosci szerokosc geograficzna (double), dd'z˝ugosc (do- ˙ uble), typ punktu oraz ewnetualnie opis punktu (String).

Dokumentacja dla tej klasy została wygenerowana z pliku:

• TXTParser.java

# <span id="page-45-1"></span><span id="page-45-0"></span>3.23 Dokumentacja klasy pl.umk.mat.pz2006.nebuchadrezzar.marduk.XMLExporter

Diagram dziedziczenia dla pl.umk.mat.pz2006.nebuchadrezzar.marduk.XMLExporterDiagram współpracy dla pl.umk.mat.pz2006.nebuchadrezzar.marduk.XMLExporter:

### 3.23.1 Opis szczegółowy

Klasa abstrakcyjna zawierajaca naglowki metod wymaganych podczas eksportu danych do typow GPX i KLM

### Autor:

Agnieszka Holka

Dokumentacja dla tej klasy została wygenerowana z pliku:

<span id="page-45-2"></span>• XMLExporter.java

# <span id="page-46-0"></span>3.24 Dokumentacja klasy pl.umk.mat.pz2006.nebuchadrezzar.marduk.XMLMarkers

# Statyczne atrybuty publiczne

- static final String [gpxPathMarker](#page-47-0) = "trk" *znacznik trasy*
- <span id="page-46-1"></span>• static final String [gpxSegMarker](#page-46-1) = "trkseg" *znacznik fragmentu trasy*
- <span id="page-46-2"></span>• static final String [gpxPointMarker](#page-46-2) = "trkpt" *znacznik punktu nalezacego do trasy*
- <span id="page-46-3"></span>• static final String [gpxPath2Marker](#page-46-3) = "rte" *znacznik trasy (inny sposob)*
- <span id="page-46-4"></span>• static final String [gpxPoint2Marker](#page-46-4) = "rtept" *znacznik punktu nalezacego do trasy*
- <span id="page-46-5"></span>• static final String [gpxLatMarker](#page-46-5) = "lat" *znacznik szerokosci geograficznej*
- <span id="page-46-6"></span>• static final String [gpxLngMarker](#page-46-6) = "lon" *znacznik wysokosci geograficznej*
- <span id="page-46-7"></span>• static final String [gpxAltMarker](#page-46-7) = "ele" *znacznik wysokosci n.p.m.*
- <span id="page-46-8"></span>• static final String [gpxSpecialMarker](#page-46-8) = "wpt" *znacznik okreslajacy punkt specjalny*
- <span id="page-46-9"></span>• static final String [gpxNameMarker](#page-46-9) = "name" *znacznik nazwy punktu*
- <span id="page-46-10"></span>• static final String [gpxDescMarker](#page-46-10) = "desc" *znacznik komentarza do punktu*

# 3.24.1 Opis szczegółowy

Klasa zawierajaca definicje znacznikow wykorzystywanych w formatach XML

# Autor:

Agnieszka Holka

# 3.24.2 Dokumentacja atrybutów składowych

# <span id="page-47-0"></span>3.24.2.1 final String [pl.umk.mat.pz2006.nebuchadrezzar.marduk.XMLMarkers.gpxPathMarker](#page-47-0) = "trk" [static]

znacznik trasy

Znaczniki wykorzystywane w formacie GPX

Dokumentacja dla tej klasy została wygenerowana z pliku:

• XMLMarkers.java